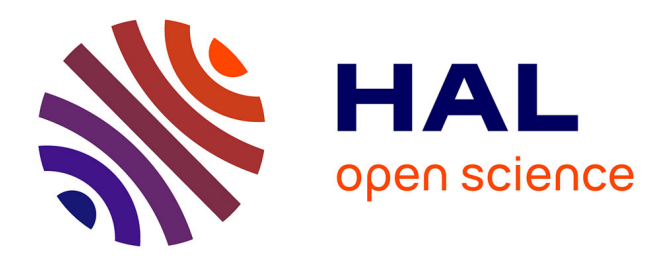

# **Fiches pédagogiques sur le traitement des incertitudes dans les codes de calcul**

Jean-Baptiste Blanchard, Rudy Chocat, Guillaume Damblin, Michaël Baudin, Nicolas Bousquet, Vincent Chabridon, Bertrand Iooss, Merlin Keller, Julien Pelamatti, Roman Sueur

# **To cite this version:**

Jean-Baptiste Blanchard, Rudy Chocat, Guillaume Damblin, Michaël Baudin, Nicolas Bousquet, et al.. Fiches pédagogiques sur le traitement des incertitudes dans les codes de calcul. EDF. 2023. hal-04205632

# **HAL Id: hal-04205632 <https://hal.science/hal-04205632>**

Submitted on 13 Sep 2023

**HAL** is a multi-disciplinary open access archive for the deposit and dissemination of scientific research documents, whether they are published or not. The documents may come from teaching and research institutions in France or abroad, or from public or private research centers.

L'archive ouverte pluridisciplinaire **HAL**, est destinée au dépôt et à la diffusion de documents scientifiques de niveau recherche, publiés ou non, émanant des établissements d'enseignement et de recherche français ou étrangers, des laboratoires publics ou privés.

# **Fiches pédagogiques sur le traitement des incertitudes dans les codes de calcul**

# **J-B. Blanchard, R. Chocat, G. Damblin (CEA)**

# **M. Baudin, N. Bousquet, V. Chabridon, B. Iooss \* , M. Keller, J. Pelamatti, R. Sueur (EDF R&D)**

# **Août 2023**

# **Abstract**

Dans le cadre du projet nommé « Brique Incertitudes et Apprentissage Statistique » (BIAS) de l'Institut Tripartite (I3P) entre CEA, EDF R&D et Framatome, plusieurs fiches (articles courts de quelques pages) ont été rédigés à des fins pédagogiques sur les différents sujets attenant aux méthodes de traitement des incertitudes en simulation numérique. Ce document a pour but de concaténer et de rendre public toutes ces fiches.

# **Sommaire**

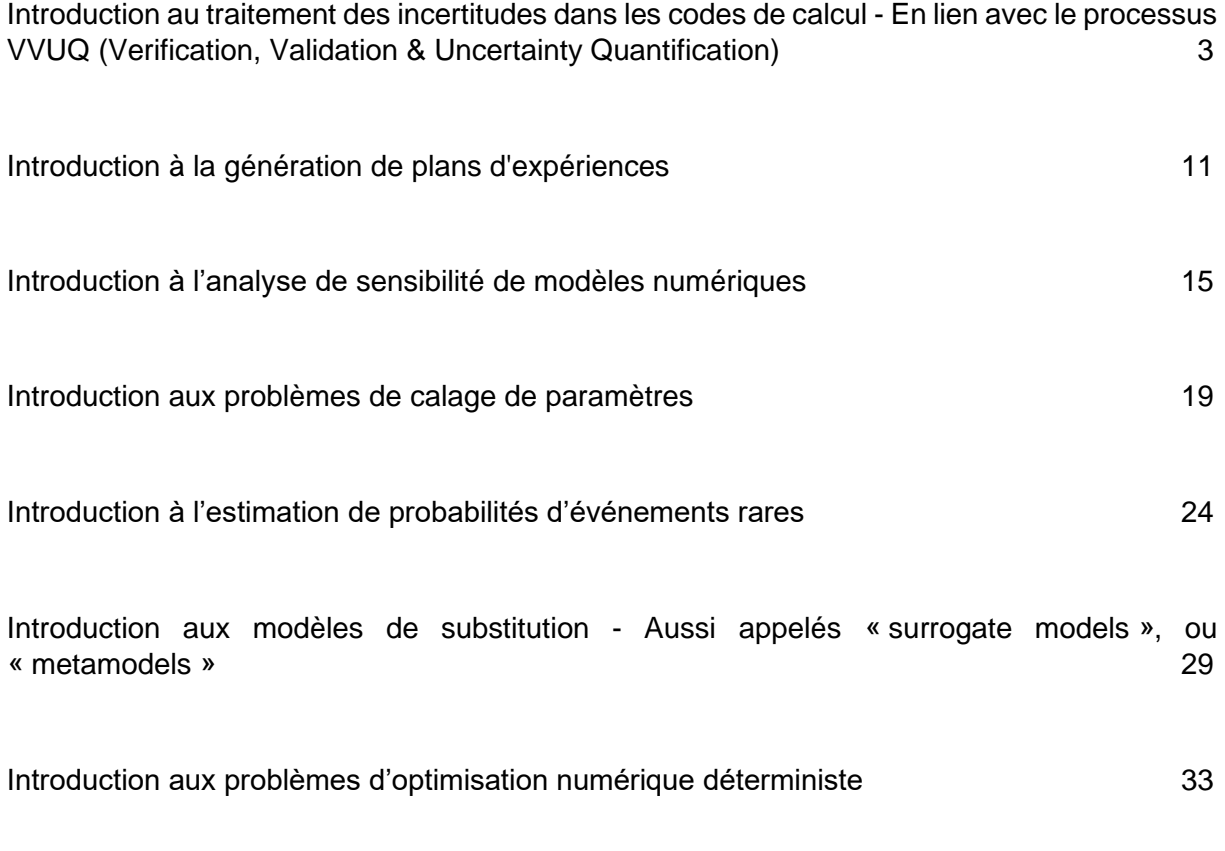

**\***Correspondance : Bertrand Iooss, EDF R&D, 6 Quai Watier, 78400 Chatou – [bertrand.iooss@edf.fr](mailto:bertrand.iooss@edf.fr)

# Introduction au traitement des incertitudes dans les codes de calcul

En lien avec le processus VVUQ (Verification, Validation & Uncertainty Quantification)

B. Iooss<sup>1,a</sup>, V. Chabridon<sup>1,b</sup>, N. Bousquet<sup>1,c</sup>, M. Keller<sup>1,d</sup>, J. Pelamatti<sup>1,e</sup> et R. Sueur<sup>1,f</sup>

<sup>1</sup>EDF R&D, 6 Quai Watier, 78400, France

Résumé Cette communication est une introduction générale à d'autres communications (articles courts en français) émanant du projet (débuté en 2015) « Brique Incertitudes et Apprentissage Statistique » (BIAS) de l'I3P (cadre de R&D partenariale entre CEA, EDF et Framatome). Elle introduit la démarche méthodologique générique de traitement des incertitudes d'un outil de calcul scientifique en lien avec le processus plus général de VVUQ (Verification, Validation & Uncertainty Quantification). Les différentes étapes et les principaux outils mathématiques y attenant sont explicités. De nombreuses références sont données, en particulier les publications majeures d'EDF R&D et de ses partenaires. Une discussion fournit également les éléments saillants sur la question de la modélisation des incertitudes épistémiques.

# 1 Introduction

Dans le contexte de l'utilisation de la simulation numérique pour modéliser, à des fins prédictives, un phénomène et la réponse en comportement d'un matériel à celui-ci, la question de la crédibilité de cette simulation est un enjeu majeur. Cette crédibilité, i.e. la confiance à accorder au résultat, repose sur plusieurs éléments : fidélité de la physique prise en compte, validité des algorithmes numériques utilisés, maîtrise des incertitudes des paramètres du code de calcul (aussi appelé dans la suite « code » ou « OCS » pour outil de calcul scientifique), qualité du développement logiciel et de l'implémentation informatique, degré d'expertise de l'utilisateur, etc. Ces éléments sont en grande partie compris dans ce qui est appelé le processus VVUQ (acronyme anglais de « Verification, Validation and Uncertainty Quantification ») [1, 2]. En son sein, l'analyse d'incertitudes (UQ pour « Uncertainty Quantification ») a pour objet de quantifier le degré de connaissance et précision affectant la valeur d'une quantité d'intérêt, caractéristique du fonctionnement d'un système physique, et liée à des enjeux décisionnels [3, 4].

Depuis la fin des années 1970 et l'avénement de l'utilisation de codes de calcul phénoménologiques dans de nombreux domaines industriels (transports, espace, énergie, agriculture, environnement, etc.), de nombreux travaux de recherche et d'ingénierie ont contribué à asseoir des démarches génériques pour la VVUQ. En France, dans le domaine du

nucléaire civil, les questions règlementaires ayant trait au processus VVUQ sont formalisées dansle guide 28 de l'ASN [5], qui fait suite à l'arrêté INB du 7 février 2012 modifié fixant les règles générales relatives aux installations nucléaires de base. En voici un extrait : « Dans ce guide, on entend par qualification d'un OCS la reconnaissance par l'exploitant qu'un OCS est apte à fournir des résultats utilisables dans le cadre de la démonstration de sûreté nucléaire. Cette reconnaissance est établie au vu d'éléments apportés par des opérations de vérification, de validation, de quantification des incertitudes et de transposition. Ces opérations font partie d'un processus d'ensemble [. . .] permettant de s'assurer que l'OCS est capable de calculer les grandeurs d'intérêt avec les incertitudes adaptées aux besoins, dans le champ d'utilisation visé. » Cela concerne principalement des calculs de neutronique, de thermohydraulique et de thermomécanique ayant trait aux différents modes de fonctionnement, ainsi qu'aux situations accidentelles à simuler, des réacteurs nucléaires opérés par EDF.

Bien entendu, les principes généraux du processus VVUQ doivent être adaptés au cas par cas en fonction des spécificités induites par la physique ou par les pratiques métiers opérationnelles. Dans cet article, les processus de vérification et de transposition ne sont pas discutés car ils sont particulièrement spécifiques à chaque type de physique et de modélisation numérique. Pour résumer, le processus de vérification consiste à déterminer si un OCS représente avec précision le modèle mathématique sous-jacent et sa solution [1]. Il a pour but de vérifier que l'OCS est exempt d'anomalies (analyse des bugs et des erreurs d'arrondis), qu'il implémente un schéma numérique mathématiquement valable (vérification du code : tests unitaires, analyse numérique, etc.) et que la solution numérique du problème particulier considéré est une approximation suffisamment pré-

a. e-mail : bertrand.iooss@edf.fr

b. e-mail : vincent.chabridon@edf.fr

c. e-mail : nicolas.bousquet@edf.fr

d. e-mail : merlin.keller@edf.fr

e. e-mail : julien.pelamatti@edf.fr

f. e-mail : roman.sueur@edf.fr

cise de la solution théorique des équations physiques (vérification de la solution : évaluation de la convergence en maillage et en temps notamment). Le processus de transposition (cf., e.g., [6]), quant à lui, a pour objectif de transposer les incertitudes déterminées à une échelle où des données mesurées (provenant d'expériences réelles) sont disponibles (souvent une échelle « maquette » en ingénierie nucléaire) vers l'échelle du domaine d'utilisation de l'OCS (souvent l'échelle « réacteur » en ingénierie nucléaire). La transposition est particulièrement mise en œuvre en neutronique [7] et thermohydraulique [8]. Les connections entre tous les enjeux et éléments techniques liés à la VVUQ sont illustrées dans la figure 1 qui inclue aussi d'autres éléments qui seront explicités dans les sections suivantes.

Cet article a été produit dans le cadre d'un projet de R&D nommé « Brique Incertitudes et Apprentissage Statistique » (BIAS) de l'I3P (CEA, EDF, Framatome), dans lequel différentes fiches (articles courts de quatre à six pages) ont été rédigées à des fins pédagogiques sur différents sujets attenant aux méthodes de traitement d'incertitudes. Son objectif est d'introduire la démarche méthodologique générique (focalisée plus particulièrement sur l'UQ) mise en place par EDF R&D depuis ces vingt dernières années, avec ses partenaires CEA et Framatome de l'I3P, ainsi qu'AirbusGroup, ONERA, Phimeca et IMACS du Consortium logiciel OpenTURNS<sup>1</sup>. Les éléments de la démarche ont été intensivement communiqués en conférences et publiés par ces différents acteurs. Parmi lesréférences majeures, on peut citer les ouvrages [10, 11, 12, 13] et les articles [14, 15, 16, 17, 18, 19, 20, 6, 21, 22, 23, 24, 25, 26]. En France, suite aux échanges et groupes de travail mis en place dans divers cadres au sein de la communauté scientifique (IMdR<sup>2</sup>, GdR MASCOT-NUM<sup>3</sup>, GIS LARTISSTE<sup>4</sup>), ces approches ont été largement étudiées et adoptées par d'autres instituts de recherche et entreprises (e.g., LNE, INRAE, IFPEN et Safran). Des échanges similaires se sont constitués à l'international, principalement UK et USA.

Le plan de ce document est le suivant. Le processus de validation est tout d'abord décrit en section 2. La section 3 introduit ensuite les éléments fondamentaux de l'analyse d'incertitudes. La section 4 synthétise la vision du projet BIAS sur la question de la modélisation des incertitudes, en particulier celles pouvant être considérées de nature épistémique. Une dernière section présente enfin les différentes fiches pédagogiques concaténées dans le reste du document.

#### 2 La validation de codes

Comme cité en introduction, le guide 28 de l'ASN [5] souligne l'importance de la validation des OCS pour la réalisation des études de sûreté requises par l'exploitation des centrales nucléaires. Bien entendu, la question de la validation des modèles se pose dans tous les autres domaines techniques et scientifiques, lorsque des codes de calcul sont utilisés dans des objectifs de compréhension phénoménologique, de sûreté, de prédiction de performances, d'optimisation ou d'amélioration de processus. Pour EDF, en dehors de l'ingénierie nucléaire, on peut citer par exemple les domaines des énergies renouvelables (hydraulique, éolien, photovoltaïque, . . .), de la fiabilité du réseau électrique et de la prévision de la consommation électrique.

La validation d'un OCS pose la question de savoir si ce dernier reproduit fidèlement la réalité qu'il simule (cf. Fig. 1). Une définition de la validation qui fait consensus dans le monde de l'ingénierie a été proposée aux Etats-Unis par l'AIAA (American Institute of Aeronautics and Astronautics) [27], puis reprise par l'ASME (American Society of Mechanical Engineers) [28], ainsi que le DMSCO (Defense Modeling and Simulation Coordination Office) : « [. . .] the process of determining the degree to which a model or simulation and its associated data are an accurate representation of the real world from the perspective of the intended uses of the model. », que l'on traduit par : « [. . .] le processus de détermination du degré d'adéquation entre un modèle ou une simulation ainsi que les données associées, et le monde réel, du point de vue de l'utilisation escomptée du modèle. »

Bien entendu, de nombreux paramètres doivent être choisis lors d'une simulation à l'aide d'un code implémentant le modèle. Certains de ceux-ci ne peuvent être définis que par une étape indirecte, nommée « ajustement » (dénommée aussi calage ou calibration, cf. Fig. 1), qui consiste à trouver les valeurs de certains paramètres du code permettant aux simulations de reproduire (avec plus ou moins de précision) des données mesurées (en exploitation ou par des expériences réelles spécifiques). La validation est donc étroitement liée à la question de l'estimation des paramètres du code, d'autant plus que ces deux étapes reposent sur la confrontation entre des données mesurées et des calculs numériques. La note EDF R&D [29] propose un guide méthodologique pour l'ajustement des paramètres.

Par ailleurs, il convient de distinguer la validation de l'étape préliminaire de vérification : la validation s'intéresse uniquement à l'adéquation entre le modèle physique et la réalité. Sa mise en œuvre dépend bien entendu du sens que l'on donne au terme « adéquation » (selon quelle métrique ?), et du but poursuivi (« l'utilisation escomptée du modèle »).

<sup>1.</sup> Plate-forme open source développée depuis 2006 pour le traitement des incertitudes, <https://openturns.github.io/www/>

<sup>2.</sup> Institut de Maîtrise des Risques, [https://](https://www.imdr.eu/offres/gestion/actus_818_34384-1/incertitudes-industries.html) [www.imdr.eu/offres/gestion/actus\\_818\\_34384-1/](https://www.imdr.eu/offres/gestion/actus_818_34384-1/incertitudes-industries.html) [incertitudes-industries.html](https://www.imdr.eu/offres/gestion/actus_818_34384-1/incertitudes-industries.html)

<sup>3.</sup> Groupement de Recherche du CNRS sur les méthodes d'analyse stochastiques pour les codes de calcul, [https://www.](https://www.gdr-mascotnum.fr/) [gdr-mascotnum.fr/](https://www.gdr-mascotnum.fr/)

<sup>4.</sup> Groupement d'Intérêt Scientifique autout de l'Université Paris-Saclay sur la quantification des incertitudes, <https://uq-at-paris-saclay.github.io/>

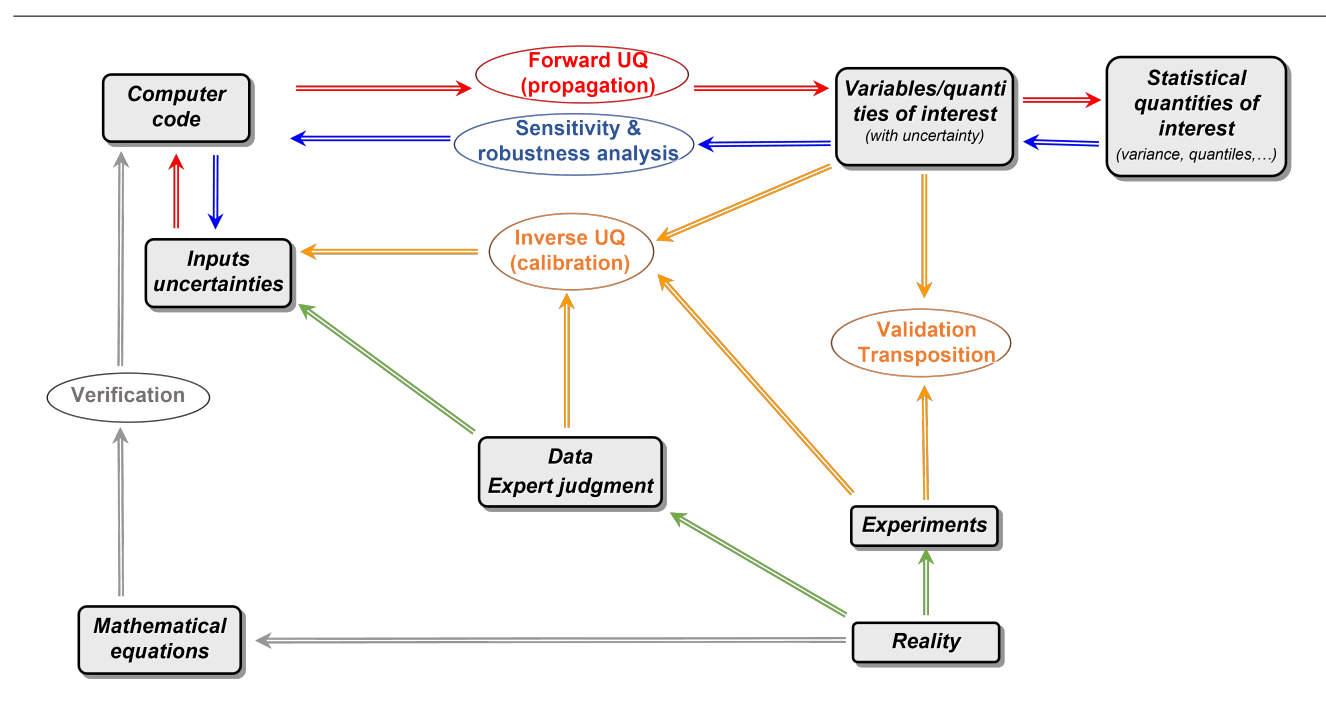

FIGURE 1 – Schéma générique du processus VVUQ d'un OCS (inspiré de [9]).

C'est pourquoi la validation d'un modèle physique, plus encore que son calage, est fortement dépendante du domaine d'application, et a fait l'objet de guides spécifiques par métiers. Pour autant, toutes les méthodes de validation sont basées sur des principes communs.

Ainsi, un ouvrage scientifique [1] et un guide méthodologique [2] explicitent la démarche et les méthodes à vocation générique. Ils abordent notamment l'ensemble des questionssoulevées par la VVUQ : conceptuelles, théoriques et pratiques (y compris managériales). Pour ce qui concerne la validation, si l'on excepte les situations les plus simples, de nombreuses méthodes ont été proposées. Parmi celles-ci, on peut citer :

- la construction d'indicateurs statistiques de validation confrontant données mesurées et résultats de simulation [30, 31],
- les travaux émanant des communautés de la statistique, de l'expérimentation numérique et de l'ingénierie, cherchant à définir un cadre commun et des assises théoriques solides aux méthodes de validation existantes. Par exemple, [32, 33] introduisent un terme modélisant un biais du modèle, permettant ainsi de tenir compte, lors du calage du code, d'une éventuelle inadéquation du code à prédire tel-quel la réalité expérimentale.

Ces méthodes posent de nombreuses questions du point de vue théorique comme du point de vue pratique et sont particulièrement étudiées dans le projet BIAS (cf., e.g., [15, 19, 18, 23, 26]).

# 3 Les grandes étapes de l'analyse d'incertitudes (UQ)

L'analyse d'incertitudes regroupe deux étapes fondamentales. La première concerne la caractérisation de l'incertitude sur les variables en entrée de l'OCS simulant le comportement du système physique. Si l'approche probabiliste est adoptée (cf. Section 4), il s'agit d'une loi de probabilité jointe. Cette étape peut se résumer dans les cas les plus simples à spécifier les moyennes et écart types de toutes les entrée considérées comme indépendantes entre elles. La seconde méthode, nommée « propagation », correspond au calcul de la loi de la sortie d'intérêt de l'OCS, définie mathématiquement comme l'image de la loi jointe des entrées par l'OCS. L'objectif final de cette opération réside dans le calcul d'une quantité d'intérêt, définie comme une caractéristique de la loi de la sortie (espérance, variance, quantile, probabilité de dépassement de seuil, . . .) porteuse des enjeux de l'étude d'incertitude.

Au-delà de ces deux étapes, il existe une vision générique globale de l'UQ, intégrée dans le processus VVUQ, et faisant apparaître d'autres éléments clés importants. La figure 2 détaille un peu plus les différentes étapes de la VVUQ (l'OCS est appelé « modèle numérique » ici).

 $\star$  Étape A : la spécification du problème consiste en la définition du modèle numérique, de ses entrées (variables d'environnement incontrôlables ou variables de contrôle *X*, variables fixées encore appelées scénario *d*, paramètres physiques incertains  $\theta$  et paramètres numériques  $\eta$ , contrôlant l'exécution du code de calcul), de sa sortie et des quantités d'intérêt de l'étude.

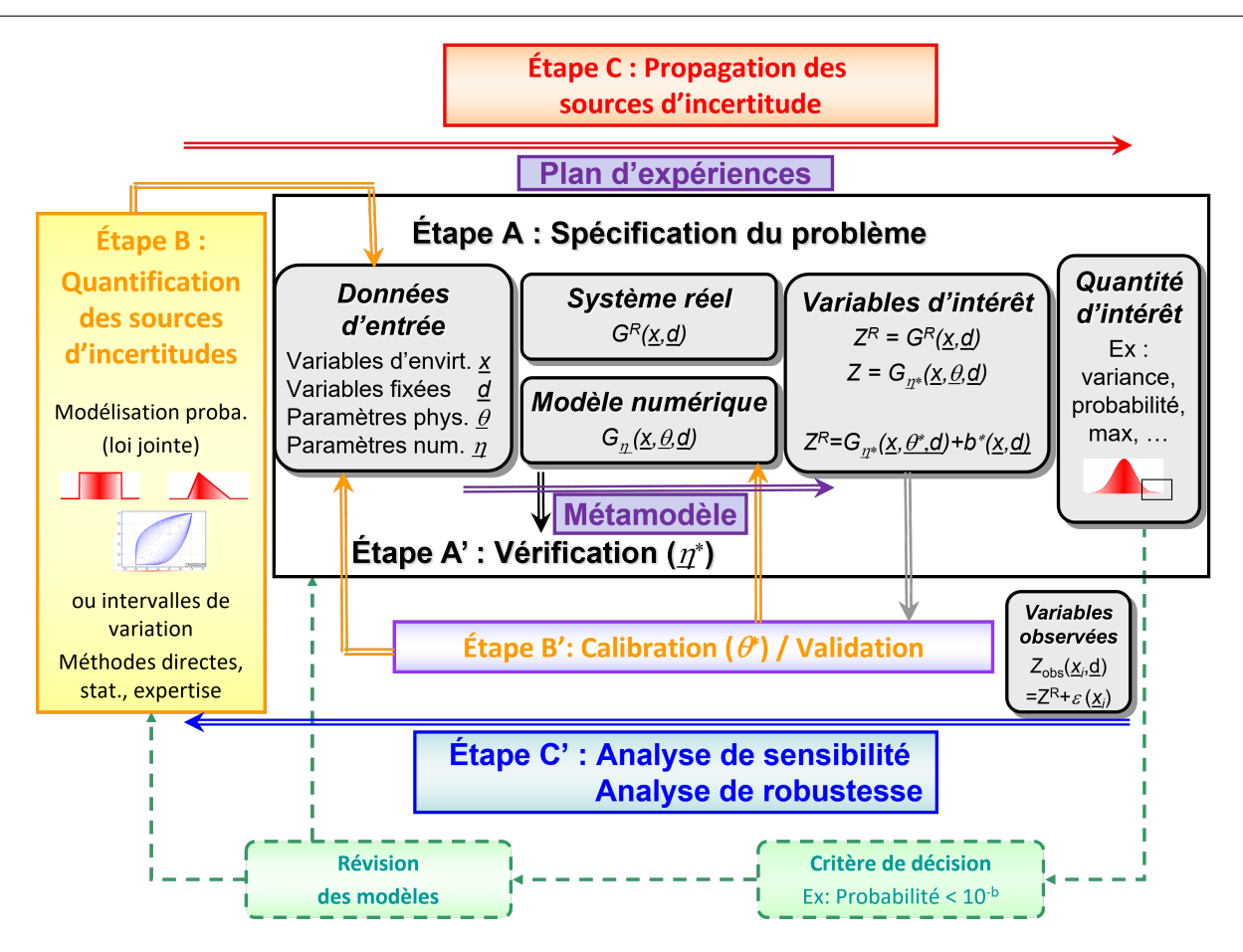

FIGURE 2 – Schéma générique détaillé du processus VVUQ d'un modèle numérique (inspiré, entre autres, de [10, 34, 35]).

 $\star$  Étape A' : la vérification (mentionnée en Section 1) mène à choisir les paramètres numériques η (e.g., l'ordre d'un maillage pour un code élément fini ou le schéma de résolution d'une équation différentielle) qui donnent la meilleure adéquation possible entre la solution des équations théoriques et leur résolution numérique.

 $\star$  Étape B : la quantification des sources d'incertitude est souvent l'étape qui nécessite le plus de choix délicats de la part de l'analyste, ceux-ci ayant une influence forte sur le reste de l'étude. Si l'approche probabiliste est adoptée, la construction d'une loi de probabilité jointe peut être décomposée en la donnée d'une loi marginale pour chaque variable et d'une fonction copule résumant leur structure de dépendance [36]. Il est à noter que la détermination des lois marginales et de la copule peut se faire, soit par estimation statistique à l'aide d'un échantillon de mesures, soit à l'aide d'avis d'experts, soit par l'étape B'.

 $\star$  Étape B' : incluse dans l'étape B, l'étape de calage (calibration en anglais) vise à caractériser des valeurs ponctuelles ou des lois d'incertitudes de paramètres définissant le modèle physique qui ne sont pas mesurables directement, mais qui peuvent être estimées dans un cadre de régression

(par comparaison entre sorties de calculs et données mesurées, cf. Section 2). Cette étape peut également intégrer la détection et l'estimation d'un terme de biais (ou discrépance) de modèle, tenant compte du fait que le modèle numérique n'est pas une représentation absolument fidèle de la réalité (cf. Section 2).

 $\star$  Étape C : la propagation des incertitudes à travers le modèle numérique peut être mise en œuvre par différentes approches. La plus répandue en ingénierie est celle du cumul quadratique (appuyée par les pratiques en métrologie [37]) qui consiste à faire une linéarisation du modèle numérique autour de la valeur nominale du vecteur des entrées (souvent pris comme sa valeur moyenne). La plus générique est la méthode de Monte-Carlo et consiste à effectuer un tirage aléatoire de la loi jointe des entrées et d'en déduire l'échantillon correspondant pour la sortie. Cette méthode pouvant s'avérer coûteuse en fonction du temps d'évaluation du modèle, d'autres méthodes moins gourmandes en temps de calcul peuvent être utilisées. Par exemple, nous pouvons citer les méthodes de Monte carlo accélérées [11], de planification d'expériences numériques (incluant la technique populaire de l'échantillonage par hypercubes latins) [38, 39] ou de métamodèles.

 $\star$  Étape C' : l'analyse de sensibilité permet d'identifier les entrées les plus influentes sur les sorties et quantités d'intérêt [40]. Cette étape peut aussi être utilisée en prétraitement pour réaliser un criblage des entrées, ce qui mène à un affinage de l'étape A (e.g., via une réduction de la dimension des entrées considérées comme incertaines). En effet, les méthodes de criblage (« screening » en anglais) permettent d'explorer rapidement (i.e., avec un faible nombre d'appels au code) le comportement des sorties d'un code coûteux en temps CPU en faisant varier un grand nombre de ses entrées (typiquement plusieurs dizaines voire plusieurs centaines). Par ailleurs, les méthodes d'analyse de sensibilité quantitatives ont pour but d'obtenir des mesures d'importance interprétables pour hiérarchiser les entrées influentes, voire leurs potentielles interactions. Enfin, d'autres méthodes (qualifiées d'« analyse de robustesse ») évaluent les sensibilités des quantités d'intérêt aux choix des lois de probabilité des entrées. Les références [4, 13] sont les ouvrages généraux les plus récents sur tous les sujets relatifs à l'analyse de sensibilité.

⋆ Métamodèle : Le temps de calcul nécessaire à l'exécution du code de calcul est le principal facteur dimensionnant dans les différentes étapes. Il peut être alors pertinent de remplacer le code par une approximation de celui-ci beaucoup plus rapide à exécuter. Cette approximation est appelée « métamodèle » ou « surface de réponse » ou « modèle de substitution », voire parfois « modèle réduit ». Construire un métamodèle a ainsi pour objectif d'obtenir un modèle mathématique représentatif du code étudié en termes de qualité d'approximation, ayant de bonnes capacités de prédiction, et dont le temps de calcul pour évaluer une réponse est négligeable. Il est ajusté à partir d'un jeu de simulations du code, dont le nombre dépend de la complexité du code et du scénario qu'il modélise, du nombre de paramètres d'entrée et de la qualité d'approximation souhaitée. Ce métamodèle peut alors se substituer ou être associé au code pour effectuer une propagation d'incertitudes, une analyse de sensibilité, un calage de paramètres, etc. Les techniques historiques de métamodèles sont issues des domaines des plans d'expériences physiques (modèles linéaires et quadratiques, cf. [41]) et de l'apprentissage statistique (réseaux de neurones, SVM, forêts aléatoires, . . ., cf. [42]), mais la communauté en UQ s'est focalisée sur le développement des techniques de chaos polynomial et de krigeage [3, 38, 43]. En effet, du fait de leurs spécificités (certaines régularités imposées, interprétabilité aisée, adaptabilité aux dimensions faibles et aux tailles d'échantillon moyennes/faibles, etc.), ces deux modèles montrent d'excellentes performances prédictives dans la plupart des études d'UQ. Il faut noter l'intérêt particulier du métamodèle de krigeage qui, de par sa formulation probabiliste, permet de développer de manière naturelle des

algorithmes de planification adaptative, particulièrement efficaces (cf., e.g., [44]). Ceux-ci consistent à déterminer les nouvelles simulations à effectuer avec le code en fonction de l'objectif de l'étude et des résultats des simulations antérieures.

## 4 Le traitement des incertitudes épistémiques

La distinction usuelle faite entre une source d'incertitude dite « aléatoire » (qui relèverait d'une variabilité fondamentale) de celle dite « épistémique » (c'est-à-dire, provenant d'un manque de connaissance) a été largement débattue dans la littérature [45]. En regard de cette distinction « aléatoire » vs. « épistémique » se joue le rôle des outils, probabilistes ou non, qu'il faudrait mettre en place pour traîter rigoureusement (mathématiquement et numériquement) ces sources d'incertitude (e.g., dans les études de sûreté). S'il est clair que parler d'incertitude aléatoire a du sens à une échelle atomique (conformément au formalisme quantique naturellement probabiliste), cette caractérisation de l'incertitude a aussi sa place à l'échelle macroscopique à laquelle l'ingénieur travaille quotidiennement. En effet, la connaissance de propriétés matériaux (e.g. un module d'Young) en tout point d'une éprouvette traduit une variabilité impossible à capturer. De plus, certains phénomènes ne relèvent pas d'une échelle microscopique où le formalisme quantique s'appliquerait, mais présentent une variabilité intrinsèque (vent, houle, séisme, etc). Ces phénomènes intéressent l'ingénieur dans le domaine macroscopique et avant tout dans leur variabilité propre, variabilité qui est susceptible d'avoir des conséquences pratiques directes (e.g., en dimensionnement des structures, en optimisation des systèmes et en analyse de risques). Dès lors, il est légitime de considérer que la notion d'« incertitude aléatoire » :

- ne relève pas d'une échelle en particulier à laquelle le physicien/ingénieur observerait un phénomène ;
- relève plutôt d'un choix de modélisation de certains phénomènes d'intérêt pour lesquels il est légitime de considérer une variabilité naturelle/intrinsèque ;
- nécessite un traitement mathématique qui permette de caractériser cette variabilité.

Sur ces trois points, le formalisme probabiliste (probabilités, processus aléatoires) fait consensus et a permis au fil des décennies, de fournir des outils théoriques fondés (garanties), conjointement à des traitement numériques (algorithmes) puissants et efficaces. C'est sur ce formalisme que se fonde la méthodologie du traitement des incertitudes mise en œuvre en VVUQ [2] et dont la maturité fait aujourd'hui consensus dans de nombreuses branches des sciences de l'ingénieur. En outre, procéder à une distinction entre incertitudes aléatoires et épistémiques prend du sens dès que l'on traduit cette opposition en une distinction pragmatique et utile pour l'ingénieur, à savoir, la distinction entre les incertitudes dites *réductibles* (au regard d'un contexte donné : budget maximal, compétences et moyens d'essais, faisabilité, etc.) et les incertitudes dites *irréductibles* dans le même

La notion de « contexte » joue un rôle central. Il concerne, à la fois, la modélisation (e.g., 0D/1D/2D/3D, modélisation système vs. composant, modèles multiphysiques), la simulation (budget de simulations maximal disponible), l'expertise (capacité à encoder une connaissance experte) et des données mesurées (données d'exploitation, bases de validation, expériences). Ainsi, dans un contexte donné, certaines sources d'incertitude pourront être légitimement considérées comme irréductibles (aléatoires) et d'autres réductibles (épistémiques). Par exemple, dans les modèles de simulation d'hydraulique fluviale, les incertitudes liées à la météo (e.g., pluie) sont considérées irréductibles (car imprévisibles audelà de quelques semaines), mais les incertitudes concernant la géométrie du lit de la rivière (e.g., topographie) sont réductibles (plus de mesures ou de meilleures mesures permettraient de les réduire). Toutefois, si cette distinction semble être opératoire du point de vue de l'ingénieur, il reste à savoir si un formalisme particulier doit être appliqué pour modéliser les incertitudes épistémiques.

Si certains travaux (cf., e.g., [46]) ont critiqué le cadre probabiliste et ont pointé du doigt certaines incohérences dans des cas pathologiques tout en promouvant des approches non-probabilistes ou extra-probabilistes(calculs d'intervalles, ensembles flous, fonctions de croyance, « p-boxes », etc.), il n'en demeure pas moins qu'aucun formalisme non-/extraprobabiliste ne fait à l'heure actuelle consensus (cf., e.g., la discussion dans [14]). De surcroît, plusieurs travaux ont montré que tous ces formalismes « dérivent » (en un certain sens) d'un cadre probabiliste plus général que sont les *ensembles aléatoires* [47, 48]. En réalité, et outre les raisons théoriques invoquées, la plupart des techniques mentionnées ci-dessus font appel, dès lors qu'on cherche à les mettre en œuvre sur des cas non-académiques, à des techniques algorithmiques ou à des outils probabilistes (e.g., notion d'échantillonnage par tirages aléatoires, notion de fonction de répartition ou de loi de probabilité, cf. [21]).

Ainsi, le formalisme probabiliste et l'ensemble de ses extensions (par exemple les modélisations bayésiennes et les approches robustes) offre un cadre toujours valide pour la modélisation des incertitudes épistémiques et la prise en compte d'un éventuel gain d'information (mesures expérimentales, données, expertise) qui permettrait de les réduire, ou a fortiori, de raffiner leur modélisation. Au fond, dans un contexte donné (e.g., choix de modélisation physique, budget de simulations, type d'analyse), la présence d'incertitudes épistémiques pose une question supplémentaire par rapport aux incertitudes aléatoires: celle de pouvoir (ou non) s'en prémunir. Dit autrement, elle pose la question de la « robustesse » des analyses réalisées au regard des hypothèses

faites sur les incertitudes épistémiques. Là encore, le cadre probabiliste offre un large panel d'approches pour pouvoir mener à bien ces études de robustesse. Cela a été démontré par exemple dans les travaux sur les approches à base de perturbation des hypothèses probabilistes [22, 49], les approches de quantification optimale des incertitudes [20, 50], et les approches de robustesse qui mélangent des approches perturbatives et d'optimisation [21, 48]).

En conclusion, on peut retenir quelques points fondamentaux :

- (i) la distinction entre incertitudes aléatoires et épistémiques n'a de sens que dans un contexte de modélisation donné. Tenter de procéder à cette distinction sans tenir compte du contexte ne fait pas de sens et ne peut être jugé sur des bases scientifiques qui font consensus;
- (ii) dès lors qu'un tel contexte est formalisé, cette distinction peut servir des buts d'ingénierie dans le sens où on peut distinguer les incertitudes sur lesquelles il est possible (voire nécessaire et/ou raisonnable) d'agir (au regard du contexte explicité);
- (iii) si le formalisme probabiliste fait consensus pour modéliser lesincertitudes aléatoires, aucun argument scientifique ne fait consensus pour adopter un autre formalisme concernant la modélisation des incertitudes épistémiques. De plus, la plupart de ces formalismes (non-/extra-probabilistes) se généralisent ou se mettent en œuvre via des techniques ou des outils probabilistes;
- (iv) enfin, la question de la modélisation des incertitudes épistémiques, dans le sens impliqué par (ii), peut se traduire en une question de « robustesse » des analyses d'incertitudes probabilistes menées au regard des hypothèses de modélisation (incertitudes épistémiques).

#### 5 Les fiches pédagogiques du projet BIAS

Dans le cadre du projet BIAS, des articles (« fiches pédagogiques ») ont été rédigés (sur la période 2017-2022) afin de rendre compte, dans une vision méthodologique intégrée de l'UQ, des grandes classes de méthodes disponibles et utilisables en contexte opérationnel. Certaines de ces fiches concernent des aspects méthodologiques transverses aux différentes finalités, comme l'optimisation (outil d'analyse fondamental que l'on retrouve à toutes les étapes de la démarche), les plans d'expériences numériques optimisés pour tirer au mieux partie d'un budget computationnel, et la construction de métamodèles pour réduire les temps d'appel au code sur des plages d'utilisation bien définies. D'autres traitent plus explicitement des différentes finalités, qui correspondent à certaines étapes de la démarche générique de l'UQ : calcul de probabilités de défaillance (et identification des zones de

contexte.

défaillance), calage de modèles numériques à l'aide de mesures pour améliorer leur représentativité, et analyse de sensibilité.

Dans la suite de ce document, ces fiches sont concaténées dans l'ordre suivant :

- Introduction à la génération de plans d'expériences,
- Introduction à l'analyse de sensibilité de modèles numériques,
- Introduction aux problèmes de calage de paramètres,
- Introduction à l'estimation de probabilités d'événements rares,
- Introduction aux modèles de substitution,
- Introduction aux problèmes d'optimisation numérique déterministe.

#### Références

- 1. W. Oberkampf and C. Roy, eds., *Verification and validation in scientific computing*. Cambridge University Press, 2010.
- 2. NRC, *Assessing the Reliability of Complex Models : Mathematical and Statistical Foundations of Verification, Validation, and Uncertainty Quantification*. National Research Council (U.S.A.), Washington, D.C. : The National Academies Press, 2012.
- 3. R. Smith, *Uncertainty quantification*. SIAM, 2014.
- 4. R. Ghanem, D. Higdon, and H. Owhadi, eds., *Springer Handbook on Uncertainty Quantification*. Springer, 2017.
- 5. ASN, *Qualification des outils de calcul scientifique utilisés dans la démonstration de sûreté nucléaire - 1re barrière*. Autorité de Sûreté Nucléaire, 2017. Guide n° 28, Version du 25/07/2017.
- 6. Marie, N., Li, S., Marrel, A., Marquès, M., Bajard, S., Tosello, A., Perez, J., Grosjean, B., Gerschenfeld, A., Anderhuber, M., Geffray, C., Gorsse, Y., Mauger, G., and Matteo, L., "VVUQ of a thermal-hydraulic multi-scale tool on unprotected loss of flow accident in SFR reactor," *The European Journal of Physics - Nuclear Sciences & Technology (EPJ-N)*, vol. 7, p. 3, 2021.
- 7. P. Lopez, *Méthodes de dimensionnement des incertitudes d'une chaine industrielle de calcul cœur*. PhD thesis, Université Grenoble Alpes, 2021.
- 8. NEA, *A State-of-the-Art Report on Scaling in System Thermalhydraulics Applications to Nuclear Reactor Safety and Design*. OECD/Nuclear Energy Agency, 2017. NEA/CSNI/R(2016)14.
- 9. X. Wu, T. Kozlowki, H. Meidani, and K. Shirvan, "Inverse uncertainty quantification using the modular Bayesian approach based on Gaussian process, Part 1 : Theory," *Nuclear Engineering and Design*, vol. 335, pp. 339–355, 2018.
- 10. E. de Rocquigny, N. Devictor, and S. Tarantola, eds., *Uncertainty in industrial practice*. Wiley, 2008.
- 11. J. Morio and M. Balesdent, *Estimation of rare event probabilities in complex aerospace and other systems*. Woodhead Publishing, 2015.
- 12. N. Bousquet and P. Bernardara, *Extreme Value Theory with Applications to Natural Hazards - From Statistical Theory to Industrial Practice*. Springer, 2021.
- 13. S. Da Veiga, F. Gamboa, B. Iooss, and C. Prieur, *Basics and Trends in Sensitivity Analysis. Theory and Practice in R*. SIAM, 2021.
- 14. A. Pasanisi and A. Dutfoy, "An industrial viewpoint on uncertainty quantification in simulation : Stakes, methods, tools, examples," in *Uncertainty quantification in scientific computing*

*- 10th IFIP WG 2.5 working conference, WoCoUQ 2011, Boulder, CO, USA, August 1-4, 2011* (A. Dienstfrey and R. Boisvert, eds.), vol. 377 of *IFIP Advances in Information and Communication Technology*, pp. 27–45, Berlin : Springer, 2012.

- 15. G. Damblin, M. Keller, A. Pasanisi, P. Barbillon, A. Pasanisi, and E. Parent, "Bayesian model selection for the validation of computer codes," *Quality and Reliability Engineering International Journal*, vol. 32, pp. 2043–2054, 2016.
- 16. M. Baudin, A. Dutfoy, B. Iooss, and A. Popelin, "Open TURNS : An industrial software for uncertainty quantification in simulation," in *Springer Handbook on Uncertainty Quantification* (R. Ghanem, D. Higdon, and H. Owhadi, eds.), pp. 2001–2038, Springer, 2017.
- 17. J.-B. Blanchard, G. Damblin, J.-M. Martinez, G. Arnaud, and F. Gaudier, "The Uranie platform : an open-source software for optimisation, meta-modelling and uncertainty analysis," *The European Journal of Physics - Nuclear Sciences & Technology (EPJ-N)*, vol. 5, p. 4, 2019.
- 18. J. Baccou, J. Zhang, P. Fillion, G. Damblin, A. Petruzzi, R. Mendizábal, F. Reventós, T. Skorek, M. Couplet, B. Iooss, D.-Y. Oh, and T. Takeda, "Development of good practice guidance for quantification of thermal-hydraulic code model input uncertainty," *Nuclear Engineering and Design*, vol. 354, p. 110173, 2019.
- 19. N. Marie, A. Marrel, and K. Herbreteau, "Statistical methodology for a quantified validation of sodium fast reactor simulation tools," *Journal of Verification, Validation and Uncertainty Quantification*, vol. 4, no. 3, p. 031002, 2019.
- 20. J. Stenger, F. Gamboa, M. Keller, and B. Iooss, "Optimal Uncertainty Quantification of a risk measurement from a thermalhydraulic code using canonical moments," *International Journal for Uncertainty Quantification*, vol. 10, pp. 35–53, 2020.
- 21. A. Ajenjo, E. Ardillon, V. Chabridon, B. Iooss, S. Cogan, and E. Sadoulet-Reboul, "An info-gap framework for robustness assessment of epistemic uncertainty models in hybrid structural reliability analysis," *Structural Safety*, vol. 96, p. 102196, 2022.
- 22. C. Gauchy, J. Stenger, R. Sueur, and B. Iooss, "An Information Geometry Approach to Robustness Analysis for the Uncertainty Quantification of Computer Codes," *Technometrics*, vol. 64, pp. 80–91, 2022.
- 23. R. Cocci, G. Damblin, A. Ghione, L. Sargentini, and D. Lucor, "A comprehensive Bayesian framework for the development, validation and uncertainty quantification of thermal-hydraulic models," *Annals of Nuclear Energy*, vol. 172, p. 109029, 2022.
- 24. A. Marrel, B. Iooss, and V. Chabridon, "The ICSCREAM methodology : Identification of penalizing configurations in computer experiments using screening and metamodel – Applications in thermal-hydraulics," *Nuclear Science and Engineering*, vol. 196, pp. 301–321, 2022.
- 25. L. Lefebvre, M. Segond, R. Spaggiari, L. Le Gratiet, E. Deri, B. Iooss, and G. Damblin, "Improving the predictivity of a steam generator clogging numerical model by global sensitivity analysis and Bayesian calibration techniques," *Nuclear Science and Engineering*, vol. 197, p. 2136–2149, 2023.
- 26. A. Marrel, H. Velardo, and A. Bouloré, "Likelihood and depthbased criteria for comparing simulation results with experimental data, in support to validation of numerical simulators," *International Journal for Uncertainty Quantification, In press*, 2023.
- 27. AIAA, *Guide for the verification and validation of computational fluid dynamics simulations*. Reston VA : American Institute of Aeronautics and Astronautics, 1998. Report No. AIAA-G-077- 1998.
- 28. ASME, *Standard for Verification and Validation in Computational Fluid Dynamics and Heat Transfer*. American Society of Mechanical Engineers, 2009.
- 8
- 29. M. Keller, J.-P. Argaud, A.-L. Popelin, S. Peron, M. Couplet, and B. Iooss, *Guide méthodologique pour le calage de modèles en simulation numérique – Méthodes d'ajustement de paramètres*. Rapport EDF R&D 6125-1611-2017-01483-FR, 2017.
- 30. W. Oberkampf and M. Barone, "Measures of agreement between computation and experiment : Validation metrics," *Journal of Computational Physics*, vol. 217, pp. 5–36, 2006.
- 31. M. Couplet, *Indicateurs de validation pour les outils de simulation numérique*. Rapport EDF R&D 6125-1611-2017-00008-FR, 2018.
- 32. M. Kennedy and A. O'Hagan, "Bayesian calibration of computer models," *Journal of the Royal Statistical Society*, vol. 63, no. 3, pp. 425–464, 2001.
- 33. M. Bayarri, J. Berger, P. Sacks, J. Cafeo, J. Cavendish, C.-H. Lin, and J. Tu, "A framework for validation of computer models," *Technometrics*, vol. 49, pp. 138–154, 2007.
- 34. A. Pasanisi, M. Couplet, and A. Dutfoy-Lebrun, *Guide méthodologique pour le traitement des incertitudes - Mise a jour 2013*. Rapport EDF R&D H-T57-2013-02207-FR, 2013.
- 35. B. Iooss, "Methods and issues for the analysis of complex systems by numerical simulation at EDF," Presentation at Industry Day of 9th International Congress on Industrial and Applied Mathematics (ICIAM 2019), July, 15-19, 2019.
- 36. R. Nelsen, *An introduction to copulas*. Springer, 2nd ed., 2006.
- 37. *JCGM 100-2008 - Evaluation of measurement data - Guide to the expression of uncertainty in measurement*. JCGM, 2008.
- 38. K.-T. Fang, R. Li, and A. Sudjianto, *Design and Modeling for Computer Experiments*. Chapman & Hall/CRC, 2006.
- 39. M. Morris and M. Moore, "Design of computer experiments : Introduction and background," in *Handbook of design and analysis of experiments* (A. Dean, M. Morris, J. Stufken, and D. Bingham, eds.), Handbooks of modern statistical methods, Chapman & Hall/CRC, 2015.
- 40. B. Iooss and P. Lemaître, "A review on global sensitivity analysis methods," in *Uncertainty management in Simulation-Optimization of Complex Systems : Algorithms and Applications* (C. Meloni and G. Dellino, eds.), pp. 101–122, Springer, 2015.
- 41. D. Montgomery, *Design and analysis of experiments*. John Wiley & Sons, 6th ed., 2004.
- 42. T. Hastie, R. Tibshirani, and J. Friedman, *The elements of statistical learning*. Springer, second ed., 2009.
- 43. L. Le Gratiet, S. Marelli, and B. Sudret, "Metamodel-based sensitivity analysis : Polynomial chaos expansions and Gaussian processes," in *Springer Handbook on Uncertainty Quantification* (R. Ghanem, D. Higdon, and H. Owhadi, eds.), pp. 1289–1325, Springer, 2017.
- 44. J. Fuhg, A. Fau, and U. Nackenhorst, "State-of-the-art and comparative review of adaptive sampling methods for kriging," *Archive of Computational Methods in Engineering*, vol. 28, p. 2689–2747, 2021.
- 45. A. Der Kiureghian and O. Ditlevsen, "Aleatory or epistemic ? Does it matter ?," *Structural Safety*, vol. 31, no. 2, pp. 105–112, 2009.
- 46. S. Ferson and L. Ginzburg, "Different methods are needed to propagate ignorance and variability," *Reliability Engineering & System Safety*, vol. 54, pp. 133–144, 1996.
- 47. D. Alvarez, "On the calculation of the bounds of probability of events using infinite random sets," *International Journal of Approximate Reasoning*, vol. 43, pp. 241–267, 2006.
- 48. A. Ajenjo, *Analyse info-gap de la robustesse d'évaluations fiabilistes pour la sûreté de systèmes industriels critiques*. PhD thesis, Université de Bourgogne Franche-Comté, 2022.
- 49. B. Iooss, V. Vergès, and V. Larget, "BEPU robustness analysis via perturbed-law based sensitivity indices," *Proceedings of the Institution of Mechanical Engineers, Part O : Journal of Risk and Reliability*, vol. 236, pp. 855–865, 2022.
- 50. J. Stenger, *Optimal Uncertainty Quantification of a risk measurement from a computer code*. PhD thesis, Université de Toulouse, 2020.

# Introduction à la génération des plans d'expériences.

# J-B. Blanchard $^{1,a}$

<sup>1</sup>Den-Service de thermo-hydraulique et de mécanique des fluides (STMF), CEA, Université Paris-Saclay, F-91191, Gif-sur-Yvette, France

Résumé Cette note introduit la notion de plan d'expériences en discutant leur intérêt dans le cadre de l'expérimentation réelle et de la simulation numérique. Ces techniques sont particulièrement utiles pour l'analyse de sensibilité et la construction de métamodèles. Plusieurs méthodes sont présentées (suivant les connaissances a priori et les hypothèses sous-jacentes au problème considéré) et sont appliquées à des cas simples pour illustrer leurs intérêts et limitations.

#### 1 Introduction

Le concept de plan d'expériences n'est pas propre aux sciences modernes et a toujours été indissociable de la caractérisation d'un problème. Si l'on souhaite, par exemple, mesurer la masse de 4 objets  $m_i$  ( $i = 1, \ldots, 4$ ) avec une balance à deux fléaux, la méthode évidente est de mesurer chacune des masses individuellement. En supposant que l'erreur de mesure suit une loi normale  $\varepsilon \sim \mathcal{N}(0, \sigma^2)$ , on obtient 4 mesures  $y_i = m_i + \varepsilon_i$  (*i* = 1, ..., 4) donnant une estimation des masses  $\hat{m}_i \sim \mathcal{N}(m_i, \sigma^2)$ . Une méthode plus sophistiquée consiste à faire les quatre mesures suivantes :

$$
y_1 = m_1 + m_2 + m_3 + m_4 + \varepsilon_1
$$
  
\n
$$
y_2 = -m_1 + m_2 - m_3 + m_4 + \varepsilon_2
$$
  
\n
$$
y_3 = -m_1 - m_2 + m_3 + m_4 + \varepsilon_3
$$
  
\n
$$
y_4 = m_1 - m_2 - m_3 + m_4 + \varepsilon_4
$$

L'estimation de chaque masse se fait en combinant ces mesures, par exemple  $\hat{m_4} = \frac{1}{4} \sum_i y_i = m_4 + \sum_i \frac{\varepsilon_i}{4}$ . On constate alors que l'estimation résultante suit la loi  $\hat{m}_i \sim \mathcal{N}(m_i, \frac{\sigma^2}{4})$  $\frac{5}{4}$ donnant une bien meilleure précision pour autant de mesure.

Cet exemple montre l'intérêt de bien définir le problème et notre but, afin de choisir la stratégie la plus à même de fournir le maximum d'information avec le moins d'effort possible. Dans cette note nous allons introduire différentes méthodologies pour générer des plans d'expériences. Le terme d'observation sera utilisé pour parler desrésultats d'un processus, que ce soit un code ou une expérience.

#### 2 Plans d'expériences pour modèles linéaires

Cette partie introduit le cas de la régression linéaire pour lequel on peut écrire la quantité d'intérêt sous la forme  $y(x) =$  $\sum_{i=1}^{n_r} \beta_i h_i(\mathbf{x}) = \mathbf{h}^T(\mathbf{x})\boldsymbol{\beta}$ , où  $\mathbf{x} \in \mathbb{R}^p$ , les  $\{\beta_i\}_{i \in [0,n_r]}$  sont les coefficients de la régression et les  $\{h_i\}_{i \in [0,n_r]}$ , les régresseurs, sont des fonctions de base (polynômes, fonctions trigonométriques. . .), *n<sup>r</sup>* étant le nombre de régresseurs [1].

Quand  $n_r \leq N$  (le nombre d'observations), la détermination de ces coefficients revient à la minimisation de  $||\mathbf{y} - \mathbf{H}\boldsymbol{\beta}||^2$ pour H la matrice des régresseurs, qu'on peut écrire  $H =$  $(\mathbf{h}^T(\mathbf{x}_1) \dots \mathbf{h}^T(\mathbf{x}_N))^T$ . La forme générale de la solution est alors  $\hat{\mathbf{y}} = \mathbf{H}\hat{\boldsymbol{\beta}} = \mathbf{H}(\mathbf{H}^T\mathbf{H})^{-1}\mathbf{H}^T\mathbf{y}$ 

## 2.1 Plans factoriels et fractionnaires

Suivant les hypothèses faites sur le modèle défini cidessus, il existe une zoologie très vaste des plans optimaux (ici au sens du plus petit nombre de points à calculer) pour obtenir une mesure des coefficients du premier ordre [2]. Parmi ces derniers, on trouve :

- le plan OAT (*One-At-a-Time*, *c.f.* fig. 1a), si on suppose aucune interaction entre les variables d'entrée. Il correspond à une variation dans chacune des dimensions, ne couvrant que partiellement l'espace des entrées, mais ne nécessitant que  $p+1$  estimations.
- le plan factoriel complet (*c.f.* fig. 1b), si on suppose que des interactions peuvent exister entre toutes les entrées. Il correspond à la variation simultanée de toutes les dimensions, engendrant la génération de 2 *p* calculs, nombre divergeant rapidement avec *p*.
- les plans factoriels fractionnaires (*c.f.* fig. 1c), suivant les hypothèses sur les interactions. Il existe un grand nombre de dénomination correspondant aux différents cas : *RIII* , *RIV* , *R<sup>V</sup>* . . . [2].

### 2.2 Plans optimaux

Les plans d'expériences discutés précédemment sont dits optimaux au sens de minimiser le nombre de calcul pour obtenir un résultat. Il est aussi possible de réfléchir à des plans dits optimaux pour un but plus précis dépendant du résultat voulu. Avec le formalisme du début, comme

$$
\hat{\boldsymbol{\beta}} = (\mathbf{H}^T \mathbf{H})^{-1} \mathbf{H}^T \mathbf{y}, \text{ alors } \text{Cov}(\hat{\boldsymbol{\beta}}) = \sigma^2 (\mathbf{H}^T \mathbf{H})^{-1} = \frac{\sigma^2}{N} \mathbf{M_N}^{-1}
$$

;

a. e-mail : jean-baptiste.blanchard@cea.fr

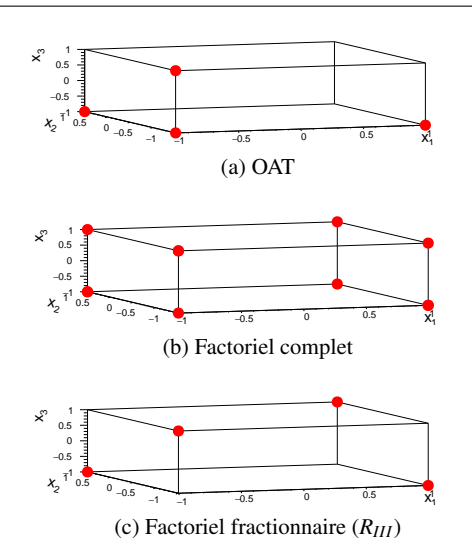

FIGURE 1: Exemple de plans "optimaux" pour mesurer les effets du premier ordre d'un modèle linéaire, dépendant de trois entrées dont les valeurs sont normalisées, sans interaction (a), avec toutes les interactions possibles (b) et avec interactions possibles deux-à-deux (c).

où  $M_N$  est la matrice d'information (ou de Fisher,  $\in \mathbb{R}^{p \times p}$ ). Il existe une grande variété de plans optimaux, maximisant une fonction scalaire de  $M_N$  [3], parmi lesquels les plans

- A-optimaux qui maximisent -trace $(M_N^{-1})$  pour minimiser la somme quadratiques des axes de l'ellipsoïde de confiance des paramètres  $\hat{\beta}$  obtenus.
- $-$  E-optimaux qui maximisent  $\lambda_{min}(\mathbf{M_N}^{-1})$  pour minimiser l'axe principal de l'ellipsoïde de confiance des paramètres  $\hat{\beta}$  obtenus.
- D-optimaux qui maximisent  $log(det(M_N^{-1}))$  pour minimiser le volume de l'ellipsoïde de confiance des paramètres  $\hat{\beta}$  obtenus.

L'exemple donné en section 1 est un cas de plan optimisé.

#### 3 Plans d'expériences remplissant l'espace de définition

Parallèlement aux méthodes introduites en section 2, les plans discutés ci-après ont pour but de représenter au mieux l'espace de définition des entrées. Ce type de plan est souvent utilisé quand aucune hypothèse n'est faite sur le modèle ou sur l'importance ou non d'une région (lors d'une analyse de sensibilité ou pour faire l'apprentissage du comportement d'un processus par un modèle de substitution).

La section 3.1 introduit des propriétés génériques de ces plans, que ces derniers soient générés par des méthodes quasi Monte-Carlo (illustrées en section 3.2.1 par les suites à faibles discrépances) ou par des méthodes Monte-Carlo (illustrées en section 3.2.2).

# 3.1 Propriétés attendues et recherchées

# *3.1.1 Couverture optimale de l'espace*

Il existe plusieurs critères pour décrire la couverture spatiale (le remplissage) d'un plan d'expériences [4], comme

- le *minimax*, pour minimiser la distance maximale entre un point du domaine et un point du plan.
- le *maximin*, pour maximiser la distance minimale entre les points du plan.
- la *discrépance*, pour quantifier de combien un échantillon diffère d'une distribution purement uniforme.

# *3.1.2 Robustesse en sous-projection*

Les processus étudiés ont souvent une dimension effective  $(k)$  plus faible que leur dimension d'entrée  $(p)$ , par exemple si certains paramètres sont négligeables. La robustesse en sous-projection est la faculté de conserver une bonne couverture dans le sous-espace [0;1] *k* et dépend principalement de la nature du plan considéré [5].

#### *3.1.3 Séquentialité*

La séquentialité est la propriété pour un plan de pouvoir recycler les calculs précédents pour augmenter le nombre de points au fur et à mesure (afin d'améliorer la précision d'un estimateur par exemple).

### 3.2 Génération de ces plans

#### *3.2.1 Suite à faible discrépance*

Cette partie introduit une classe de méthode quasi Monte-Carlo générant des plans déterministes, appelées suites à faible discrépance car leur but est de remplir l'espace des entrées en minimisant cette dernière tout en respectant la propriété de séquentialité.

La fig. 2 regroupe les projections de plan de 200 points tiré dans  $[0,1]$ <sup>15</sup> (donc à 15 dimension). Si le résultat projeté sur  $(x_1, x_2)$  est bon pour une suite de Halton [4]  $(c.f.$  fig. 2a), la projection sur  $(x_{14}, x_{15})$  montre une corrélation qui n'était pas demandée (*c.f.* fig. 2b). Cette dernière est due à la manière dont fonctionne la séquence : elle repose sur l'utilisation de nombre premier comme base ( ${b_i}_{i=1...15}$ ) pour déterminer le position des point dans chacune des dimensions. Le remplissage se fait dans un certain ordre dépendant de ces nombres premiers. Ainsi pour ne pas avoir cette structure, il faudrait demander un nombre de point de l'ordre de  $N \sim b_{14} \times b_{15}$  ( $b_{14} = 43$  et  $b_{15} = 47$ ).

Il existe d'autres séquences, comme la séquence de Sobol [6], montrant un meilleur comportement dans les mêmes conditions (*c.f.* fig. 2c), mais cette dernière est aussi sensible au fléau de la dimension.

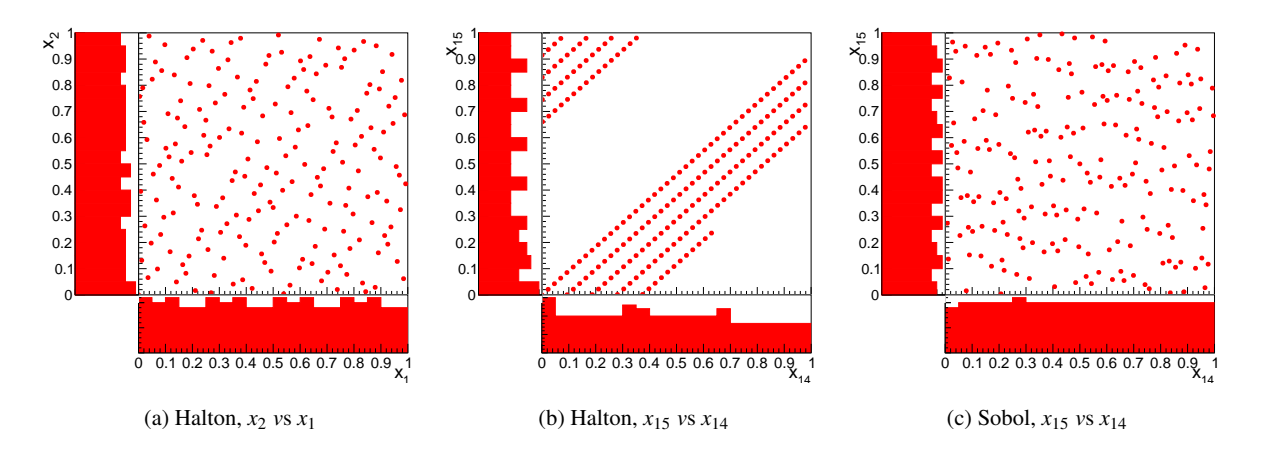

FIGURE 2: Exemple de projection de plan d'expériences à 200 points, tirés selon 15 lois uniformes [0;1], à partir d'une suite de Halton (a et b) et de Sobol (c) en ne regardant que les deux premières variables (a) ou les deux dernières (b et c).

#### *3.2.2 Plan d'expériences aléatoires*

Dans cette partie, les plans aléatoires sont illustrés par la fig. 3 dans le cas où les deux entrées considérées suivent une loi uniforme  $[0,1]$ .

La méthode la plus évidente consiste à tirer de manière aléatoire  $<sup>1</sup>$  des valeurs suivant chacune des dimensions. Ces</sup> plans (appelés SRS pour *Simple Random Sampling*) sont très simples à générer et ont une bonne séquentialité (tant la graine du générateur pseudo-aléatoire utilisé pour augmenter l'échantillon est changée). Toutefois, les estimations des paramètres du processus faites à partir de ce genre de plan ont des incertitudes relativement grandes. La fig. 3a montre aussi la faible robustesse en sous-projection , même 1D : les distributions marginales souffrent de grandes fluctuations.

Une deuxième méthode consiste à scinder l'espace des probabilités de chacune des dimensions en *N* intervalles équiprobables et de tirer aléatoirement dans chaque intervalle de chaque dimension. L'association des tirages faits suivant chaque dimension pemet obtenir le plan d'expériences [7]. Ces plans, dits stratifiés (appelés LHS pour *Latin Hypercube Sampling*), ont une bonne robustesse en sous-projection 1D (*c.f.* fig. 3b) au dépend de la séquentialité : il n'est pas possible d'ajouter des points à un plan LHS déjà construit tout en respectant le caractère stratifié du plan.

Finalement, il est possible de construire des plans couvrants (dits *space-filling*) en utilisant un critère tel que ceux définis en section 3.1.1. À partir du plan LHS de la fig. 3b, on peut construire un plan LHS maximin, (*c.f.* fig. 3c) ayant une meilleur discrépance. Ce type de plan est avantageux en terme de précision pour le calcul d'estimateur Monte-Carlo reposant sur une mesure d'intégrale [8].

#### 4 Plans d'expériences adaptatifs

Les plans introduits jusqu'ici peuvent être définis dans un premier temps, avant de procéder à l'estimation de chaque points par le processus. Il est possible de créer des plans dont les observations sont définies au fur et à mesure des estimations, surtout si le processus est très coûteux en ressources.

A partir d'un premier plan, servant de base d'apprentissage pour construire un modèle de substitution, on peut définir un critère pour déterminer le point le plus adapté. La fig. 4 est un exemple sur un processus jouet inconnu (ligne bleue), utilisant un modèle de krigeage qui fournit une estimation (ligne rouge) de la réponse du processus ainsi qu'une incertitude (bande rouge) sur cette dernière [9]. On peut alors choisir la prochaine observation, comme la valeur maximale de l'incertitude de prédiction du modèle de krigeage (représentée aussi en noir dans les fenêtres inférieures). La fig. 4a représente la première construction du modèle krigeage à partir d'un plan LHS (points noirs). Les étapes suivantes sont illustrées par les différentes figures :

- Fig. 4b : le point autour de 2.5 a été calculé par le processus et intégré à la base d'apprentissage du krigeage, tout comme le suivant (autour de 6, en vert). Le modèle de krigeage réévalué donne une bonne description pour les temps inférieurs à 10 (les incertitudes de prédiction sont de l'ordre de 70), mais décrit mal le reste (différence bleu-rouge).
- Fig. 4c : le point autour de 12.5 a été estimé. Le modèle de krigeage a été réévalué et les incertitudes prédites pour la partie inférieure à 10 ont été largement augmentées.

L'arrêt de cette procédure repose généralement sur un critère de qualité du modèle de substitution (donc sur la bonne description des observations par le modèle). Cette méthode, fastidieuse pour le cas simple de la fig. 4, permet

<sup>1.</sup> on utilise ici un générateur *pseudo-aléatoire* : un algorithme donnant une suite de nombre semblant aléatoire caractérisé seulement par la graine de départ (appelée *seed*).

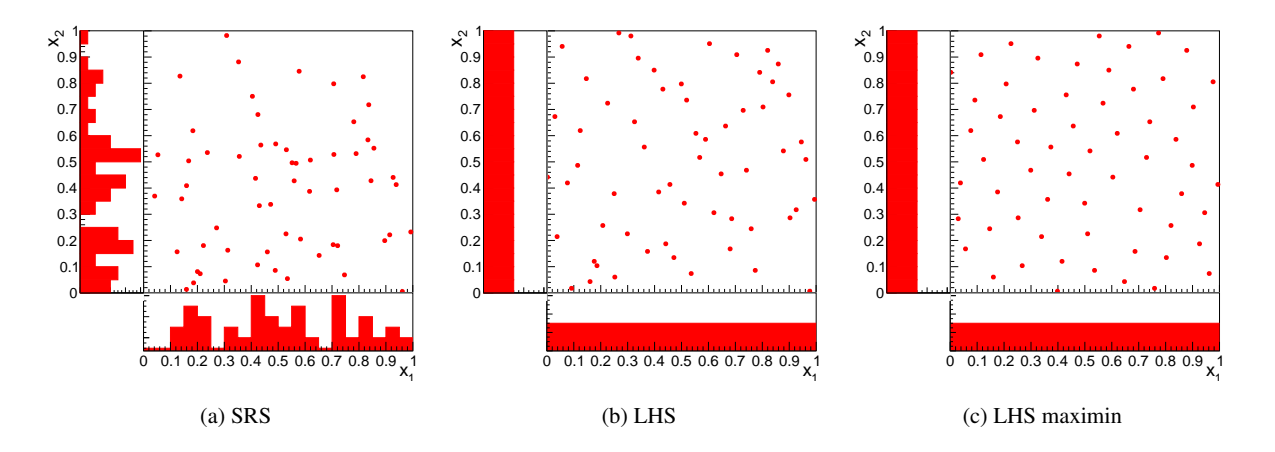

FIGURE 3: Exemple de plan d'expériences à 60 points, tiré selon deux lois uniformes [0;1], par la méthode SRS (a), LHS (b) et LHS maximin (c). Dans chaque cas le nuage de points est entouré des projections sur  $x_1$  et  $x_2$ .

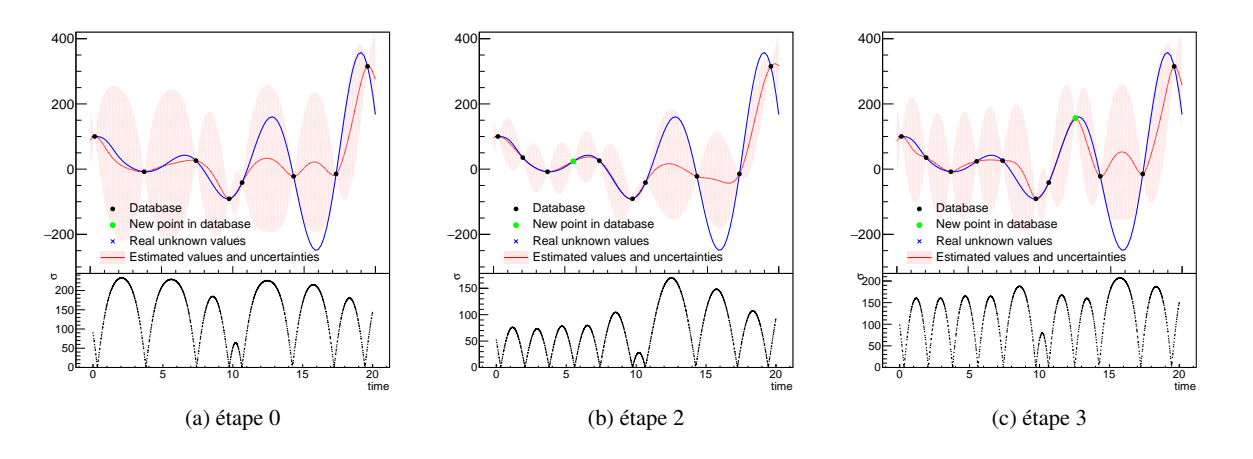

FIGURE 4: Création d'un plan adaptatif, à partir d'un plan LHS (points noirs en fig. 4a) et d'un modèle de krigeage (rouge) pour estimer les nouvelles observations à réaliser (points verts). Le comportement réel du processus est représenté en bleu.

de se focaliser sur les régions les plus importantes de l'espace des entrées.

# 5 Conclusion

Le concept de plan d'expériences a été introduit dans cette note en présentant plusieurs méthodologies, dépendant du but de l'étude considérée et des hypothèses sur le modèle sous-jacent.

#### Références

- 1. Wikistat, "Régression linéaire simple wikistat," 2016. [En ligne ; Page disponible le 21-janvier-2016].
- 2. R. L. Plackett and J. P. Burman, "The design of optimum multifactorial experiments," *Biometrika*, pp. 305–325, 1946.
- 3. A. Atkinson, A. Donev, and R. Tobias, *Optimum experimental designs, with SAS*, vol. 34. Oxford University Press, 2007.
- 4. H. Niederreiter, *Random number generation and quasi-Monte Carlo methods*, vol. 63. Siam, 1992.
- 5. G. Damblin, M. Couplet, and B. Iooss, "Numerical studies of spacefilling designs : optimization of latin hypercube samples and subprojection properties," *Journal of Simulation*, vol. 7, no. 4, pp. 276– 289, 2013.
- 6. I. M. Sobol', "On the distribution of points in a cube and the approximate evaluation of integrals," *Zhurnal Vychislitel'noi Matematiki i Matematicheskoi Fiziki*, vol. 7, no. 4, pp. 784–802, 1967.
- 7. R. L. Iman and W. J. Conover, "A distribution-free approach to inducing rank correlation among input variables," *Communications in Statistics - Simulation and Computation*, vol. 11, no. 3, pp. 311– 334, 1982.
- 8. M. D. McKay, R. J. Beckman, and W. J. Conover, "Comparison of three methods for selecting values of input variables in the analysis of output from a computer code," *Technometrics*, vol. 21, no. 2, pp. 239–245, 1979.
- 9. J.-B. Blanchard, "Introduction aux modèles de substitution," *I3P book of notice*, 2020.

# Introduction à l'analyse de sensibilité de modèles numériques

# J-B. Blanchard<sup>1,a</sup> et B. Iooss<sup>2,b</sup>

<sup>1</sup>Den-Service de thermo-hydraulique et de mécanique des fluides (STMF), CEA, Université Paris-Saclay, F-91191, Gif-sur-Yvette, France <sup>2</sup>EDF R&D, 6 Quai Watier, 78401 Chatou, France

Résumé Cette note introduit la procédure d'analyse de sensibilité en discutant de son intérêt pour différents cadres d'application possibles. Une description de la méthodologie générale est d'abord faite en introduisant quelques principes répandus, mais aussi en citant des concepts plus poussés (pour lesquels seules des références sont fournies pour complétude). À partir d'un problème physique simple, plusieurs méthodes sont testées permettant différents niveaux d'analyse et de conclusion.

## 1 Introduction

De nombreuses problématiques scientifiques et industrielles sont complexes, au sens où un grand nombre d'inconnussont en entrée du système étudié, mais aussi où l'analyse de la physique sous-jacente n'est pas analytiquement réalisable. Associée à l'utilisation de modèles numériques décrivant le système, l'analyse de sensibilité est alors un outil précieux, car elle permet de distinguer les variables influentes de celles que l'on peut négliger dans l'analyse, de quantifier cette influence, d'identifier les effets d'interaction entre variables. . .Il devient alors possible d'améliorer les étapes de quantification d'incertitudes, de vérification, de calage et de validation de modèles [1, 2].

Cette note introduit différents concepts généraux liés à l'analyse de sensibilité, en discutant l'intérêt de la visualisation graphique, les outils de criblage, les mesures d'importance et l'analyse de robustesse.

# 1.1 Présentation du cas d'application

Le dispositif expérimental est constitué d'une plaque plane, immergée dans un écoulement fluide de température constante (de valeur  $T_{\infty}$ ) dont les conditions d'écoulement sont connues. Ce problème est unidimensionnel (*c.f.* fig. 1) : la largeur du solide est fixée à 2*e* (suivant la direction *x*) et la longueur est considérée infinie (suivant la direction *y*). Le but de cette expérience est de mesurer la température de la plaque en tout point (suivant *x*) et tout temps (noté *t*), qu'on exprime en terme de jauge thermique, notée θ, à partir de la température initiale de la plaque (notée *Ti*), comme :

$$
\theta(x,t) = \frac{T(x,t) - T_i}{T_{\infty} - T_i}.
$$
\n(1)

Cette mesure est utile pour estimer des propriétés de l'interface solide-liquide (e.g. le nombre de Biot *Bi*). Le calcul de la jauge thermique peut être fait de manière analytique, sous certaines conditions en calculant la série infinie suivante :

$$
\theta(x_{ad}, t_{ad}) = 2 \sum_{n=1}^{\infty} \beta_n \cos(\omega_n x_{ad}) \exp(-\frac{1}{4} \omega_n^2 t_{ad}) \quad (2)
$$

où les paramètres d'origine (*x* et *t*) sont remplacés par des grandeurs adimensionnées (annotées *ad*), définies comme  $x_{ad} = x/e$  et  $t_{ad} = t \times \frac{4\lambda}{e^2 \Omega}$  $\frac{1}{e^2\rho C_\rho}$ . La position adimensionnée évolue entre -1 et 1 (de manière symétrique, donc on se focalisera sur l'intervalle [0,1]) et le temps adimensionné (qui est un temps caractéristique) sera compris entre 0 et 10. Les grandeurs  $e$ ,  $\lambda$ ,  $\rho$  et  $C_{\rho}$  sont les propriétés physiques du matériau composant la plaque, introduites plus en détails ci-après (*c.f.* table 1). Les hypothèses d'écoulement et les termes spécifiques ( $β_n$ ,  $γ_n$  et  $ω_n$ ) sont détaillés dans [3].

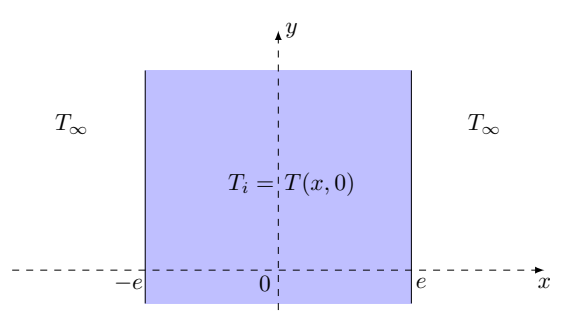

FIGURE 1: Schéma du dispositif expérimental.

Les évolutions de la jauge thermique seront considérées pour une valeur de profondeur adimensionnée fixée, en observant l'évolution en fonction du temps adimensionné. Le modèle d'incertitude utilisé à travers cette note est simple : on suppose que tous les paramètres d'entrée (les propriétés physiques du Téflon) suivent une loi normale (*c.f.* table 1 où valeur et incertitude sont les moyenne et écart type).

a. e-mail : jean-baptiste.blanchard@cea.fr

b. e-mail : bertrand.iooss@edf.fr

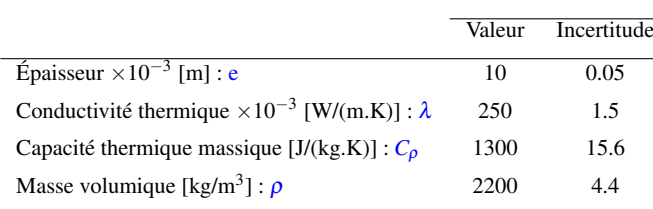

TABLE 1: Résumés des propriétés physiques du Téflon.

## 2 Importance de la visualisation

Si un ensemble de données est disponible (un jeu de calculs du modèle), il est possible d'avoir une première intuition des résultats d'une analyse de sensibilité par la visualisation. Une visualisation par paires représentant une matrice de taille  $n_V \times n_V$ ,  $n_V$  rassemble le nombre de variables d'entrée (*d*) et de sortie. La diagonale de cette matrice montre les distributions de chacune des variables, tandis que les éléments croisés sont des nuages de points représentant la variable de la colonne *j* en fonction de celle de la ligne *i*.

La fig. 2a montre une visualisation par paires pour le cas d'application introduit en section 1.1, avec les quatre paramètres d'entrée définis dans la table 1 et une variable de sortie scalaire  $\theta$  (configuration de la jauge où  $(x_{ad}, t_{ad})$  = (0.6,7)). On voit clairement les distributions gaussiennes des lois d'entrée et de la sortie correspondante. En regardant particulièrement la dernière colonne, on voit que la valeur de la jauge semble plus sensible à l'épaisseur (première ligne) et à la capacité thermique (troisième ligne) qu'à la masse volumique par exemple (quatrième ligne).

La fig. 2b introduit une autre manière de visualiser ces données, par graphe en coordonnées parallèles ou *Cobweb plot* [4], qui donne à voir chaque donnée comme une ligne passant par la valeur de chacune des variables. Il est alors aisé de mettre en exergue une zone d'intérêt particulière (ici les queues de distributions de la jauge, en rouge et bleu) pour voir si ces dernières sont issues de zones précises des entrées (révélant possiblement des effets d'interaction). La forte anti-corrélation entre notre sortie (dernier axe) et la capacité thermique (axe du milieu) est confirmée.

Ces techniques simples peuvent être difficiles à utiliser dans le cas d'un grand nombre de variables d'entrée. Les techniques de criblage peuvent alors être appliquées au préalable pour réduire la dimension du problème.

# 3 Techniques de criblage

Les techniques de criblage permettent souvent une exploration rapide (au sens du nombre de calculs à réaliser avec le modèle) du comportement du processus analysé, pour en identifier les contributions les plus négligeables [4, 2]. La méthode la plus connue dans l'ingénierie est celle dite *One*

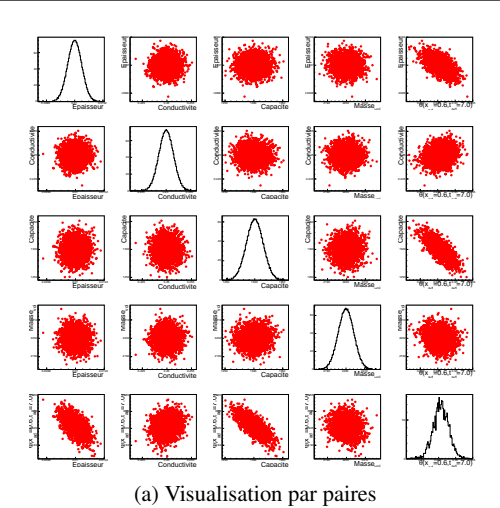

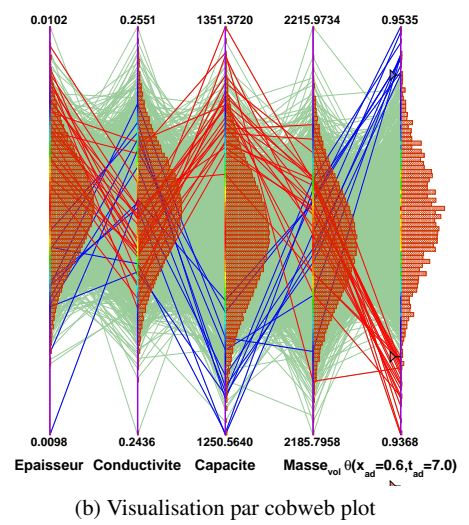

FIGURE 2: Visualisation d'un jeu de données (*n* = 2000).

*At a Time* (OAT) pour laquelle chaque variable est modifiée en fixant la valeur de toutes les autres, ce qui est limitatif.

Parmi toutes les méthodes de criblage existantes, nous mettons l'accent sur la méthode de Morris qui ne requiert pas d'hypothèses sur la régularité du modèle. La méthode de Morris [5] permet de classer les entrées en trois groupes de variables (détaillés ci-après) en transformant l'espace des entrées, de dimension *d*, en un hypercube [0,1] *d* , discrétisé en *p* niveaux. Un déplacement élémentaire est choisi (∆) afin de réaliser une première trajectoire *t* : à partir d'un point de départ aléatoire de l'hypercube discrétisé (première estimation par le code) on effectue un mouvement dans une direction (variable d'entrée *i*) choisie au hasard (amenant une seconde estimation). On calcule alors pour ce déplacement élémentaire, l'effet élémentaire *EE<sup>i</sup>* , comme

$$
EE_i^t = \frac{y(X_1^t, \ldots, X_i^t + \Delta, \ldots, X_d^t) - y(X_1^t, \ldots, X_i^t, \ldots, X_d^t)}{\Delta}.
$$

Cette opération est répétée pour chaque direction, complétant la trajectoire *t*, le tout étant refait ensuite autant de fois que le nombre de trajectoire demandé (*nt*). Une interprétation statistique des effets élémentaires est faite en calculant l'effet moyen absolu ( $\mu_i^*$ ) et l'écart type des effets moyens (σ*i*) pour chaque variable d'entrée, comme

$$
\mu_i^* = \frac{1}{n_t} \sum_{t=1}^r |EE_i^t| \text{ et } \sigma_i^2 = \frac{1}{n_t - 1} \sum_{t=1}^{n_t} (EE_i^t - \mu_i)^2.
$$

On peut alors classer ces variables en trois groupes : celles négligeables (µ ∗ *i* et σ*<sup>i</sup>* faibles), celles dont l'effet est linéaire et sans interaction avec les autres variables (σ*<sup>i</sup>* faible mais  $\mu_i^*$  important) et celles dont l'effet est non linéaire et/ou avec interaction avec les autres ( $\sigma_i$  et  $\mu_i^*$  importants).

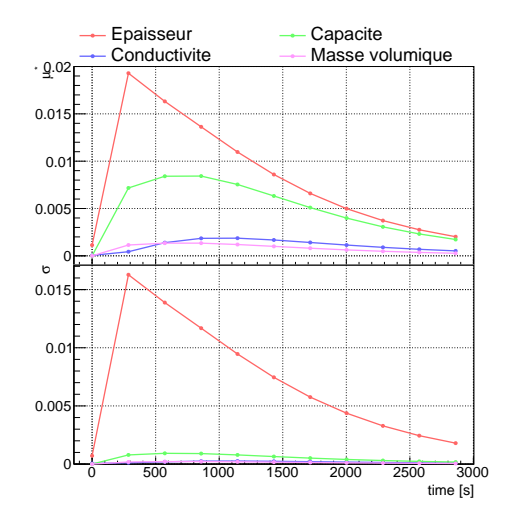

FIGURE 3: Evolutions temporelles de  $\mu^*$  (haut) et  $\sigma$  (bas).

Les résultats de cette méthode (en prenant  $r = 10$ ) appliquée à la plaque de Téflon sont donnés pour une position adimensionnée *xad* de 0.8. La fig. 3 représente les évolutions du  $\mu^*$  (haut) et du  $\sigma$  (bas) en fonction du temps. Les premières constatations de la visualisation (*c.f.* section 2) sont confirmées : les variables les plus importantes semblent être l'épaisseur et la capacité thermique. On en déduit aussi que la jauge thermique ne dépend pas linéairement de l'épaisseur ( $\sigma$  du même ordre de grandeur que  $\mu^*$ ).

D'autres indices de sensibilité, comme les indices HSIC [6], sont plus souples que la méthode de Morris et permettent de capturer des dépendances plus complexes [2].

#### 4 Mesure d'importance

#### 4.1 Hypothèse de linéarité ou monotonie

Pour obtenir une indication quantitative de l'impact de chaque entrée, il est possible d'utiliser des grandeurs simples à estimer, comme le coefficient de corrélation de Pearson ou le coefficient SRC (*Standard Regression Coefficient*) [4]. Ils sont valides sous l'hypothèse (à valider par des critères de

qualité) d'un modèle sous-jacent linéaire. Si le modèle ne peut être considéré linéaire mais monotone, un équivalent des coefficients introduits ci-dessus peut être estimé à partir des rangs des observations (non plus des valeurs). Ces derniers s'appellent alors coefficient de Spearman et SRRC (*Standard Rank Regression Coefficient*) et leur interprétation reste également conditionnée à la valeur des critères de qualité. Enfin, une attention forte doit être apportée aux éventuelles dépendances statistiques entre les entrées, auquel cas d'autres mesures d'importance doivent être utilisées [7].

#### 4.2 Décomposition fonctionnelle de la variance

Considérons le cas général d'une fonction  $y = f(x_1, \ldots, x_d)$ de carré intégrable sur son domaine  $\Omega$  ( $\{x_i\}_{1 \leq i \leq d} \in \mathbb{R}$ ). Elle peut être décomposée en fonctions élémentaires[8], comme :

$$
y = f_0 + \sum_{i=1}^d f_i(x_i) + \sum_{1 \leq i < j}^d f_{i,j}(x_i, x_j) + \ldots + f_{x_1, \ldots, x_d}(x_1, \ldots, x_d).
$$

Cette décomposition est unique [9] si  $f_0 = \mathbb{E}[f(\mathbf{x})], \int_{\Omega} f_l d\mathbf{x} =$  $0 \forall l \text{ et } \int_{\Omega} f_k f_l d\mathbf{x} = 0 \forall k \neq l.$ 

Dans le cadre statistique, avec un vecteur aléatoire  $X =$  $(X_1, \ldots, X_d)$  et  $Y = f(\mathbf{X})$ , sous l'hypothèse d'indépendance des entrées, on obtient en passant à la variance :

$$
\text{Var}[Y] = \text{Var}[f(\mathbf{X})] = \sum_{i=1}^{d} V_i + \sum_{1 \leq i < j \leq d} V_{i,j} + \ldots + V_{x_1, \ldots, x_d},
$$

où  $V_i = \text{Var}[f_i(X_i)]$ . En normalisant par  $\text{Var}[Y]$ , on obtient une décomposition fonctionnelle de la variance : la somme de tous les indices (au nombre de  $2^d - 1$ , appelés indices de Sobol) vaut 1. L'indice du premier ordre  $S_i$  ( $i \in [1,d]$ ), quantifie la fraction de la variance de la sortie due à l'entrée *i* sans considération des interactions avec les autres entrées. L'indice total  $S_{T_i}$  est une somme de tous les indices pour lesquels l'entrée *i* contribue.

La fig. 4 montre les mesures de indices du premier ordre (haut) et totaux (bas) pour une position adimensionnée *xad* de 0.8, en fonction du temps. Les distributions sont très proches entre indices du premier ordre et indices totaux montrant une très faible valeur d'interaction entre les entrées. Les barres verticales représentent l'incertitude due à l'estimation de ces indices par échantillonnage Monte Carlo qui nécessite un nombre d'évaluations du modèle élevée (*N* = 10000 ici).

Il existe de nombreux autres indices de sensibilité quantifiant la sensibilité d'un phénomène à ses variables d'entrées, en particulier les effets de Shapley permettant de considérer des entrée corrélées entre elles [2].

#### 5 Analyse de robustesse aux lois

L'une des hypothèses les plus critiquées en quantification d'incertitudes est le choix des distributions de probabilité assignées aux variables d'entrée qui se propagent à

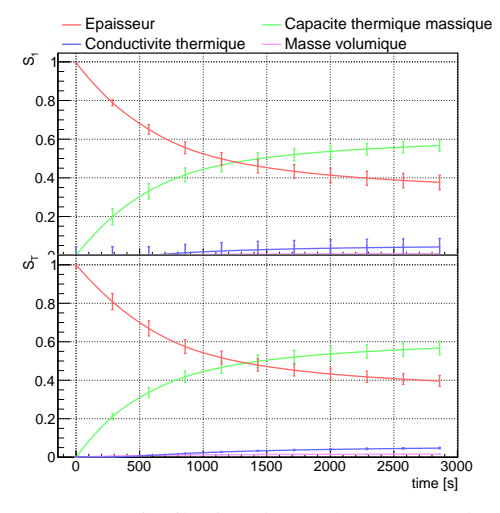

FIGURE 4: Distribution des  $S_i$  (haut) et  $S_{T_i}$  (bas).

travers le modèle numérique. Par conséquent, il est souvent nécessaire de quantifier l'impact des lois de probabilités sur les quantités d'intérêt calculées (moyenne, variance, probabilité de défaillance, quantile. . .). Cette question est différente de celles posées par les méthodes d'analyse de sensibilité présentées précédemment. Les indices PLI ("Perturbed-Law based Indices") permettent de répondre à cette question de manière rigoureuse et élégante [10, 2]. Leur principe consiste à évaluer l'influence d'une perturbation d'un moment de la loi d'une entrée sur la quantité d'intérêt. Les lois perturbées sont calculées par minimisation de la divergence de Kullback-Leibler par rapport à la loi initiale. Par exemple, une loi gaussienne dont la moyenne est perturbée reste une loi gaussienne, ce qui n'est pas le cas d'une loi uniforme.

L'avantage de cette technique est qu'elle ne requiert pas de nouveaux appels au modèle numérique que ceux déjà réalisés. Elle est intéressante pour appuyer les évaluations statistiques de critères de sûreté par code de calcul, par exemple pour l'estimation d'un quantile de la sortie. La fig. 5 l'illustre sur le cas de la jauge (avec  $(x_{ad}, t_{ad}) = (0.6, 7)$ ) avec un échantillon de calculs de taille *n* = 2000. L' indice est positif (resp. négatif) quand le quantile augmente (resp. diminue). On constate qu'en changeant la moyenne de la capacité de 1276 à 1324, le quantile varie de plus ou moins 0.25%.

# 6 Conclusion

L'analyse de sensibilité a été introduite dans cette note en présentant plusieurs méthodologies, dépendant du but de l'étude considérée et des hypothèses sur le modèle sousjacent. En pratique, le choix de la méthode est souvent dictée par le nombre d'évaluations qu'il est possible de faire avec le code de calcul (fortement lié au nombre de variables d'entrée) et les hypothèses de régularité que l'on peut faire sur le modèle. Ce coût est particulièrement élevé pour l'estimation des indices de Sobol. Utiliser des plans d'expériences

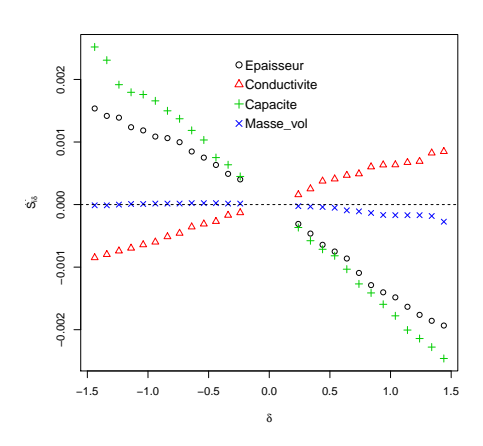

FIGURE 5: Indices PLI : déviation relative du quantile à 95% de la jauge thermique en fonction de perturbations  $\delta$ (en nombre d'écart type) des moyennes des lois des entrées.

adéquats ou des techniques de métamodèles permet souvent de réduire ce coût. Des revues méthodologiques, contenant les descriptions complètes d'un grand nombre de techniques sont disponibles dans [11, 1, 2].

### Références

- 1. R. Ghanem, D. Higdon, and H. Owhadi, eds., *Springer Handbook on Uncertainty Quantification*. Springer, 2017.
- 2. S. Da Veiga, F. Gamboa, B. Iooss, and C. Prieur, *Basics and Trends in Sensitivity Analysis. Theory and Practice in R*. SIAM, 2021.
- 3. J-B. Blanchard, G. Damblin, J-M. Martinez, G. Arnaud, and F. Gaudier, "The Uranie platform : an open-source software for optimisation, meta-modelling and uncertainty analysis," *The European Journal of Physics - Nuclear (EPJ-N)*, vol. 5, p. 4, 2019.
- 4. A. Saltelli, K. Chan, and E. Scott, *Sensitivity Analysis*. New York : Wiley, 2000.
- 5. M. Morris, "Factorial sampling plans for preliminary computational experiments," *Technometrics*, vol. 33, pp. 161–174, 1991.
- 6. S. Da Veiga, "Global sensitivity analysis with dependence measures," *Journal of Statistical Computation and Simulation*, vol. 85, no. 7, pp. 1283–1305, 2015.
- 7. L. Clouvel, V. Chabridon, B. Iooss, M. Il Idrissi, and F. Robin, "Variance-based importance measures in the linear regression context : Review, new insights and applications," *Preprint*, 2023, hal-04102053.
- 8. W. Hoeffding, "A class of statistics with asymptotically normal distribution," in *Breakthroughs in Statistics*, pp. 308–334, Springer, 1992.
- 9. I. Sobol', "Sensitivity indices for nonlinear mathematical models," *Mathematical Modelling and Computational Experiment 1*, 1993.
- 10. P. Lemaître, E. Sergienko, A. Arnaud, N. Bousquet, F. Gamboa, and B. Iooss, "Density modification based reliability sensitivity analysis," *Journal of Statistical Computation and Simulation*, vol. 85, pp. 1200–1223, 2015.
- 11. B. Iooss and P. Lemaître, "A review on global sensitivity analysis methods," in *Uncertainty management in Simulation-Optimization of Complex Systems : Algorithms and Applications* (C. Meloni and G. Dellino, eds.), pp. 101–122, Springer, 2015.

# Introduction aux problèmes de calage de paramètres.

# J-B. Blanchard<sup>1,a</sup>, G. Damblin<sup>1,b</sup>, M.Baudin<sup>2,c</sup>

<sup>1</sup>DES-Service de thermo-hydraulique et de mécanique des fluides (STMF), CEA, Université Paris-Saclay, F-91191, Gif-sur-Yvette, France <sup>2</sup>EDF R&D, Quai Watier, 78400 Chatou, France

Résumé Cette note introduit les notions de calage de paramètres. Plusieurs techniques sont présentées, dépendant des hypothèses sur le modèle et sur les incertitudes, allant de la méthode des moindres carrés aux techniques de calage bayésiennes.

# 1 Introduction

Dans le contexte de la qualification d'un modèle, ou code reproduisant un comportement physique, le calage <sup>1</sup> est une étape importante de l'analyse de quantification d'incertitude, mais il ne faut pas le confondre avec la validation [3] :

- validation : détermination du degré pour lequel un modèle est une représentation précise du monde réel, vis-à-vis des utilisations prévues par ce dernier.
- calage : amélioration de l'accord du modèle par rapport à des observations de référence par ajustement des paramètres implémentés dans ce dernier.

La question sous-jacente à la validation est : « Quel degré de confiance accorder au modèle au vue de l'écart entre ses prédictions et la réalité physique ? » tandis que celle du calage est : « Étant donné le modèle, quelles valeurs des paramètres minimisent l'écart entre les observations et les prédictions, sous les hypothèses d'incertitude choisies ? ».

Le modèle est la fonction mathématique  $f_{\theta}: \mathbb{R}^{n_X} \to \mathbb{R}^{n_Y}$ . Le vecteur d'entrée x contient les variables d'entrées du problème et  $\theta \in \Theta \subset \mathbb{R}^p$  un vecteur constant inconnu. Le modèle est supposé déterministe (*i.e.*  $f_{\theta}(\mathbf{x})$  est constant à  $\mathbf{x}$  et  $\theta$ fixés), utilisé en boîte noire (*i.e.* calage non-intrusif) et nous poserons  $n<sub>Y</sub> = 1$  pour simplifier.

L'hypothèse standard du calage probabiliste est que les observations sont la somme de la sortie du modèle et d'une variable aléatoire :

$$
z = f_{\theta}(\mathbf{x}) + \varepsilon,\tag{1}
$$

où ε est une variable aléatoire d'espérance nulle, nommée *résidu*. Cette dernière modélise l'écart entre la prédiction du modèle et l'observation. Cet écart résulte en général de plusieurs sources d'incertitude :

- expérimentales, affectant les observations *z*;
- de modèle, affectant la fonction *f*θ.

Soit  $C = \{(\mathbf{x}_i, z_i)\}_{i \in [1,n]}$  l'ensemble des données de référence où *n* est le nombre d'observations et en ne supposant aucune incertitude sur  $\mathbf{x}_i$ , alors les observations peuvent s'écrire  $z_i =$  $f_{\theta}(\mathbf{x}_i) + \varepsilon_i$  pour  $i \in [1, n]$ . L'objectif du calage est de déterminer les valeurs de  $\theta$  permettant de rapprocher les observations d'une part et les prédictions du modèle d'autre part.

Il peut arriver que le problème de calage possède une infinité de solutions [4], comme, par exemple, lorsque le modèle  $f_{\theta}$  ne dépend que de la somme  $\theta_1 + \theta_2$ . Dans ce cas, tous les couples de valeurs  $(\theta_1, \theta_2)$  ayant la même somme  $\theta_1 + \theta_2$  produisent la même prédiction en sortie de  $f_\theta$ . Ainsi le calage est associé au problème de son identifiabilité [5].

Pour illustrer certaines techniques, un cas jouet sera utilisé, en définissant le modèle linéaire  $f_{\theta}(x) = \theta_0 + \theta_1 x$  où  $x \in [-2.5, 2.5]$  et  $(\theta_0, \theta_1) = (-0.45, 0.35)$ . Les observations sont un ensemble de  $n = 30$  points de mesure dont l'estimation est bruitée par le bruit gaussien  $\varepsilon \sim \mathcal{N}(0, \sigma = 0.4)^2$ .

Cette note va tout d'abord introduire les méthodes de moindres carrés en § 2, puis les méthodes bayésiennes en § 3 avant de conclure en § 4.

## 2 Méthode des moindres carrés

Les méthodes décrites ici font l'hypothèse que le paramètre θ possède une valeur déterministe inconnue. Dans une approche probabiliste du calage, il est d'usage d'utiliser l'hypothèse de normalité des résidus :

$$
\varepsilon_i \sim \mathcal{N}(0, \sigma_{\varepsilon_i}^2)
$$
 pour  $i = 1, \dots, n$ ,

où la variance  $\sigma_{\varepsilon_i}^2$  (supposée connue) peut quantifier les deux sources d'incertitude discutées en § 1. L'équation 1 implique que chaque sortie observée est la réalisation d'une variable aléatoire conditionnée aux paramètres θ :

$$
z_i \sim Z_i | \boldsymbol{\theta} := \mathcal{N}(f_{\boldsymbol{\theta}}(\mathbf{x}_i), \sigma_{\varepsilon_i}^2)
$$
 (2)

a. e-mail : jean-baptiste.blanchard@cea.fr

b. e-mail : guillaume.damblin@cea.fr

c. e-mail : michael.baudin@edf.fr

<sup>1.</sup> appelé aussi problème inverse [1] ou assimilation de données [2] en fonction du contexte et des méthodes choisies.

<sup>2.</sup> C'est l'hypothèse d'homoscédasticité : la variance des erreurs stochastiques est la même pour chaque observation ( $\sigma_{\varepsilon_i} = \sigma_{\varepsilon} \forall i \in$  $[1, n]$ ).

## 2

#### 2.1 Maximum de vraisemblance

À partir de l'équation 2, la densité de probabilité des observations de référence C peut s'écrire :

$$
L(\mathbf{z}|\boldsymbol{\theta}) = \prod_{i=1}^{n} \ell(z_i|\boldsymbol{\theta}) = \prod_{i=1}^{n} \frac{1}{\sqrt{2\pi}\sigma_{\varepsilon_i}} e^{-\frac{1}{2}\left(\frac{z_i - f_{\boldsymbol{\theta}}(\mathbf{x}_i)}{\sigma_{\varepsilon_i}}\right)^2}
$$
(3)

Les observations *z<sup>i</sup>* étant données, la densité de probabilité des réalisations de C est d'autant plus élevée que le paramètre  $\theta$  est proche de la solution. Le maximum de vraisemblance consiste à considérer que l'équation 3 est une fonction du vecteur  $\theta$  afin de maximiser la densité  $L(\mathbf{z}|\theta)$ , ce qui s'écrit  $\hat{\theta}_{MV} = \argmax_{\theta} L(\mathbf{z}|\theta)$ . Le logarithme de la vraisemblance mène alors au problème de moindres carrés :

$$
\hat{\theta}_{MV} = \operatorname*{argmin}_{\theta} \sum_{i=1}^{n} \left( \frac{z_i - f_{\theta}(\mathbf{x}_i)}{\sigma_{\varepsilon_i}} \right)^2.
$$

#### 2.2 Minimisation de fonction coût

Cette approche, usuelle, consiste à minimiser une fonction de coût, définie le plus souvent par des différences quadratiques (d'où le nom *Least-Squares* ou LS) calculées à partir de C. Il existe différentes formes de fonction :

- classique<sup>3</sup>: 
$$
\hat{\theta}_{OLS} = \underset{\theta}{\text{argmin}} \sum_{i \in [1,n]} (z_i - f_{\theta}(\mathbf{x}_i))^2
$$
;  
\n- pondérée<sup>4</sup>:  $\hat{\theta}_{WLS} = \underset{\theta}{\text{argmin}} \sum_{i \in [1,n]} w_i (z_i - f_{\theta}(\mathbf{x}_i))^2$ .  
\n- relative :  $\hat{\theta}_{relLS} = \underset{\theta}{\text{argmin}} \sum_{i \in [1,n]} (z_i - f_{\theta}(\mathbf{x}_i))^2 / z_i^2$ .

Ces définitions ne sont pas orthogonales, en effet, si  $\alpha \in$  $\mathbb{R}$  et  $\{w_i\}_{i \in [1,n]} = \alpha$ , alors  $\hat{\theta}_{WLS} = \hat{\theta}_{OLS}$  (c'est le cas dans l'hypothèse d'homoscédasticité où  $\alpha = \sigma_{\varepsilon}^{-2}$ ). De même, si  $\alpha \in \mathbb{R}$  et  $\{w_i = (\alpha \otimes \times z_i)^{-1}\}_{i \in [i,n]}$  alors  $\hat{\theta}_{WLS} = \hat{\theta}_{relLS}^5$ . Finalement, si  $\{w_i = \sigma_{\epsilon_i}^{-2}\}_{i \in [i,n]}$ , alors  $\hat{\theta}_{MV} = \hat{\theta}_{WLS}$  ce qui rend l'estimation simple dans le cas linéaire.

# 2.3 Cas linéaire

Si le modèle est linéaire, alors  $f_{\theta}(\mathbf{x}) = h^T(\mathbf{x})\theta$  où  $h(\mathbf{x})$ est le vecteur des régresseurs. Si besoin, on peut ajouter un composante "virtuelle"  $\theta_0 = 1$  pour intégrer un terme constant dans la régression. La *matrice de conception* est

$$
H=[h(\mathbf{x}_1),\ldots,h(\mathbf{x}_n)]^T\in M_{n,p}(\mathbb{R}).
$$

Ses colonnes définissent le sous-espace sur lequel est projeté  $f_{\theta}$ . En posant  $\Omega = \text{diag}(w_1, \ldots, w_n)$ , la matrice des poids, la solution est  $[6]$ :

$$
\hat{\theta}_{WLS} = (H^T \Omega H)^{-1} H^T \Omega \mathbf{z}
$$
 (4)

quand  $n \geq p$ .

Cet estimateur est, selon le théorème de Gauss-Markov, optimal et sans biais si le résidu est non-biaisé et dans l'hypothèse d'homoscédasticité. Cette conclusion est vraie quelle que soit la distribution de  $\varepsilon$ , mais l'hypothèse de normalité permet de vérifier la cohérence des estimations, *a posteriori*, en analysant la distribution des résidus. De plus, même si les estimateurs sont ponctuels, l'hypothèse gaussienne fait que l'estimateur est lui même gaussien, d'espérance  $\mathbb{E}[\hat{\theta}] = \theta$  et de variance  $V[\hat{\theta}] = (H^T \Omega H)^{-1}$ . Cette dernière est utile pour définir l'intervalle de confiance de niveau  $(1-\alpha)\%$ :

$$
IC_{1-\alpha}^i = \left[\hat{\theta}_i - z_{1-\alpha/2}\sqrt{\mathbb{V}[\hat{\theta}_i]}, \hat{\theta}_i + z_{1-\alpha/2}\sqrt{\mathbb{V}[\hat{\theta}_i]}\right]
$$

pour *i* ∈ [1, *p*] . Cet intervalle se comprend ainsi : en répétant cette estimation avec un grand nombre de jeux de référence de taille *n*, la valeur  $\theta_i$  sera dans  $IC_{1-\alpha}^i$  (1- $\alpha$ )% du temps.

Le problème d'identifiabilité introduit en § 1, consiste à vérifier que la matrice **H** est de rang plein, *i.e.* rank $(H)$  = *p* et qu'elle est bien conditionnée, ce qui veut dire que la solution du problème de moindres carrés linéaires est unique et peu sensible aux erreurs d'observation.

#### 2.4 Cas général

Si le modèle linéaire n'est pas une bonne approximation de  $\hat{\theta}$ , il faut utiliser des techniques d'optimisation numérique pour résoudre le problème de moindres carrés. Les algorithmes sont alors multiples, dépendant principalement :

- du nombre de paramètres à caler ;
- du comportement mathématique attendu (continuité, présence de minima locaux,. . .) ;
- du temps de calcul nécessaire aux estimations.

Ces techniques sont discutées plus en détails dans [7].

La figure 1 présente le résultat des méthodes de moindres carrés appliquées au cas jouet. L'hypothèse d'homoscédasticité implique que la méthode relative ( $\hat{\theta}_{relLS}$ ) n'est pas adaptée. Les paramètres  $\hat{\theta}_{OLS}$  et  $\hat{\theta}_{WLS}$  sont cohérents avec les valeurs vraies, tout comme ceux obtenus par maximum de vraisemblance :  $(\hat{\theta}_0, \hat{\theta}_1) = (-0.45 \pm 0.07, 0.37 \pm 0.05)^6$ .

# 3 Méthodes Bayésiennes

La probabilité d'un événement peut être décrite comme la limite de sa fréquence d'occurrence ou comme la quantification d'un jugement personnel sur la réalisation de cet événement. Ainsi, en lançant une pièce, la probabilité  $\mathbb{P}[\text{pile}]$ est soit le résultat moyen d'un grand nombre de lancers (factuelle, mais dépendant de la statistique), soit la conviction que cette dernière est équilibrée ou non (jugement *a priori*).

<sup>3.</sup> le O est ajouté pour *Ordinary*

<sup>4.</sup> le W est ajouté pour *Weighted*

<sup>5.</sup> cette forme est utile quand les erreurs sont multiplicatives.

<sup>6.</sup> Les incertitudes sont données à  $1\sigma$  donc pour  $\alpha = 31.7\%$ 

Soit  $(W, Z)$  un vecteur aléatoire de loi jointe  $f_{(W, Z)}(w, z)$ et de lois marginales  $f_W(w)$  et  $f_Z(z)$ . La règle de Bayes stipule alors que :

$$
f_{W|Z}(w|z) = \frac{f_{Z|W}(z|w) \times f_W(w)}{f_Z(z)},
$$
\n<sup>(5)</sup>

où  $f_{W|Z}(w|z)$  (respectivement  $f_{Z|W}(z|w)$ ) est la densité de probabilité de *W* sachant que *z* est réalisé (et inversement) 7 .

L'équation 5 implique que la densité de probabilité de la variable aléatoire θ est :

$$
\pi_{post}(\theta|\mathbf{z}) = \frac{L(\mathbf{z}|\theta)\pi_{prior}(\theta)}{\pi(\mathbf{z})} \propto L(\mathbf{z}|\theta)\pi_{prior}(\theta). \quad (6)
$$

Le terme  $L(z|\theta)$  est la vraisemblance des observations connaissant θ, π*prior*(θ) est la densité de probabilité de θ *a priori*, appelée *prior*,  $\pi(z)$  est la vraisemblance marginale des observations, considérée constante 8 . La loi *a priori* est dite *propre* si elle est intégrable, *impropre* sinon 9 . Les écritures sont allégées en notant π(θ|z) pour π*post*(θ|z) et π(θ) pour π*prior*(θ). Le choix du *prior* est crucial et doit reposer sur des contraintes physiques du modèle, des avis d'expert ou tout autre information disponible. Si ce n'est pas le cas, il est possible d'utiliser des lois *a priori* non informatives pour que le calage repose essentiellement sur les observations.

#### 3.1 Calage linéaire gaussien

Dans le cas du modèle linéaire gaussien (utilisant les notations de § 2.3 et en définissant comme  $\{w_i = \sigma_{\epsilon_i}^{-2}\}_{i \in [i,n]}$ les poids de Ω) le *prior* est θ ∼ N (*m*<sup>θ</sup> ,Σ<sup>θ</sup> ) et le *posterior*  $\pi(\hat{\theta}|\mathbf{z}) \sim \mathcal{N}(m_{\theta}^{post})$  $\int_{\theta}^{post}$ ,  $\Sigma_{\theta}^{post}$  $\theta^{post}$ ) où

$$
m_{\theta}^{post} = \left(\Sigma_{\theta}^{-1} + H^T \Omega H\right)^{-1} \left(m_{\theta}^T \Sigma_{\theta}^{-1} + \mathbf{z}^T \Omega H\right)^T \tag{7}
$$

et

$$
\Sigma_{\theta}^{post} = \left(\Sigma_{\theta}^{-1} + H^T \Omega H\right)^{-1}.
$$
 (8)

L'équation 7 est l'estimateur du maximum *a posteriori* (ou estimateur *MAP*).

Le *prior* non informatif de Jeffreys peut être utilisé : c'est un *prior* plat impropre  $(\pi(\theta) \propto 1)$  [8], dont le *posterior*, dans le cadre linéaire, est gaussien et dont les paramètres sont ceux des équations 7 et 8 sans les contributions  $\Sigma_{\theta}$  (donc équivalents aux  $\hat{\theta}$  et  $\mathbb{V}[\hat{\theta}]$  de § 2.3).

# 3.2 Assimilation de données

L'assimilation de données est un cadre d'analyse pour la combinaison d'un modèle et d'observations afin d'estimer l'état d'un système. Cela peut aussi servir au calage des paramètres en utilisant à la fois les mesures, l'estimation *a priori* (appelée « ébauche ») et leurs incertitudes [2, 9].

Les notations diffèrent de celles utilisées jusqu'ici, mais elles sont conventionnelles : x*<sup>t</sup>* représente les paramètres idéaux (ou vrais), x*<sup>b</sup>* l'ébauche (ou valeurs *a priori*), y*<sup>o</sup>* les observations et x*<sup>a</sup>* les paramètres optimaux (résultat de l'analyse). Dans le cas statique, la simulation et l'observation sont rassemblées en une fonction *H* (linéaire ou non) transformant des entrées x en un résultat comparable aux observations. La différence y−*H*(x) est appelée *innovation* si  $\mathbf{x} = \mathbf{x}_b$  et *résidus d'analyse* si  $\mathbf{x} = \mathbf{x}_a$ .

- Les incertitudes pour cette méthode sont les suivantes :
- l'ébauche diffère de la valeur vraie par  $\boldsymbol{\varepsilon}_b$  de moyenne  $\overline{\epsilon_b}$  et de matrice de covariance **B**,
- les observations diffèrent des prédictions  $H(\mathbf{x}_t)$  par  $\epsilon_0$ , de moyenne  $\overline{\epsilon_0}$  et de matrice de covariance **R**,

où  $\mathbf{B} = \mathbb{E}[(\boldsymbol{\varepsilon}_b - \overline{\boldsymbol{\varepsilon}_b})(\boldsymbol{\varepsilon}_b - \overline{\boldsymbol{\varepsilon}_b})^T]$  et  $\mathbf{R} = \mathbb{E}[(\boldsymbol{\varepsilon}_o - \overline{\boldsymbol{\varepsilon}_o})(\boldsymbol{\varepsilon}_o - \overline{\boldsymbol{\varepsilon}_o})^T]$ . Par la suite on fait les hypothèses suivantes :  $\overline{\epsilon_h} = \overline{\epsilon_o} = 0$ ,

les matrices  $\mathbf R$  et  $\mathbf B$  sont définies positives et sont les matrices de covariance respectivement des erreurs d'observation et de l'ébauche (i.e. du *prior*). Les § 3.2.1 et 3.2.2 introduisent deux techniques par le prisme de l'inversion.

#### *3.2.1 Filtre de Kalman (en inversion linéaire gaussienne)*

Si la fonction *H* est linéaire (i.e. égale à sa jacobienne H), l'estimation par filtrage est l'estimateur *Best Linear Unbiased Estimator* (BLUE) pour lequel le gain optimal K et la matrice de covariance de l'analyse A s'écrivent :

$$
\mathbf{K} = \mathbf{B} \mathbf{H}^T (\mathbf{H} \mathbf{B} \mathbf{H}^T + \mathbf{R})^{-1} \text{ et } \mathbf{A} = (\mathbf{I} - \mathbf{K} \mathbf{H}) \mathbf{B}.
$$

En assimilation par filtrage, le vecteur  $x_a$  se déduit de  $x_b$ :

$$
\mathbf{x}_a = \mathbf{x}_b + \mathbf{K}(\mathbf{y} - \mathbf{H}(\mathbf{x}_b))
$$
 (9)

où K est la matrice de gain de Kalman. La matrice de Kalman est dit optimale car elle minimise l'erreur d'analyse.

L'assimilation de données par filtre de Kalman est comparable à une approche bayésienne dans laquelle les erreurs d'observations et le *prior* sur l'ébauche sont supposés gaussiens. Les équations 7 et 9 sont en effet mathématiquement équivalentes : l'estimateur du filtre de Kalman est l'estimateur *MAP* et sa matrice de covariance est donnée par l'équation 8. Il y a toutefois une différence notable dans la pratique : en assimilation de données, au lieu d'être traitées en un seul calcul, les estimations sont souvent mises à jour itérativement en égrainant les observations.

<sup>7.</sup> On parle alors de loi conditionnelle.

<sup>8.</sup> Elle ne dépend pas des valeurs de θ mais de sa loi *a priori*  $(\pi(\mathbf{z}) = \int_{\Theta} L(\mathbf{z}|\theta) \pi_{prior}(\theta) d\theta)$  et joue un rôle de normalisation.

<sup>9.</sup> Un *prior* impropre s'obtient comme une limite de *prior* propre (en faisant tendre la variance vers l'infini par exemple). Il faut toutefois vérifier que le *posterior* obtenu, est propre.

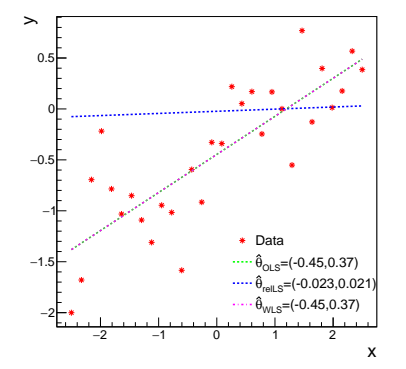

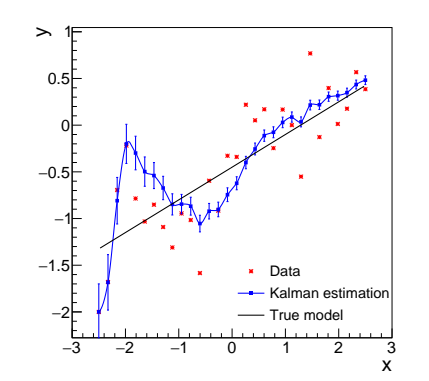

FIGURE 1: Minimisation des moindres carrés. Observations (rouge) et fonctions linéaires utilisant  $\hat{\theta}_{OLS}$  (vert),  $\hat{\theta}_{relLS}$  (bleu) et  $\hat{\theta}_{WLS}$  (violet).

FIGURE 2: Calage bayésien par filtre de Kalman. Observations (rouge) et estimations par filtrage de Kalman (bleu) ainsi que la vraie fonction (noire).

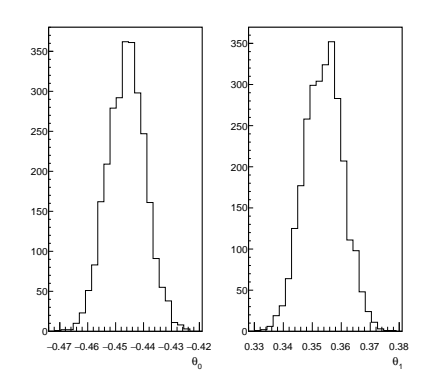

FIGURE 3: Distributions des paramètres estimés par l'algorithme de Metropolis-Hastings :  $\theta_0$  à gauche et  $\theta_1$  à droite.

#### *3.2.2 3DVAR (en inversion non linéaire gaussienne)*

Dans le cas général où la fonction *H* est non linéaire et ε *<sup>b</sup>* et ε *<sup>o</sup>* sont gaussiens, l'estimateur *MAP* mène à l'assimilation de données par la méthode variationnelle (3DVAR).

Pour tous  $\rho, \tau \in \mathbb{R}^k$  et toute matrice de covariance  $\mathbf{G} \in$  $M_{k,k}(\mathbb{R})$ , la distance de Mahalanobis entre  $\rho$  et  $\tau$  est  $\|\rho - \rho\|$  $\|\tau\|_{\mathbf{G}} = \sqrt{(\rho - \tau)^T \mathbf{G}^{-1} (\rho - \tau)}$ . En assimilation par la méthode 3DVAR, la fonction de coût à minimiser est :

$$
J(\mathbf{x}) = \|\mathbf{y}_o - H(\mathbf{x})\|_{\mathbf{R}}^2 + \|\mathbf{x} - \mathbf{x_b}\|_{\mathbf{B}}^2
$$

où  $\|\cdot\|_{\mathbb{R}}$  et  $\|\cdot\|_{\mathbb{R}}$  sont les normes de Mahalanobis associées respectivement aux matrices R et B.

Le minimum de la fonction *J* est l'estimateur *MAP*. Toutefois, contrairement au cas linéaire, la distribution de l'analyse x*<sup>a</sup>* est inconnue : pour la déterminer une approche plus générale par chaîne de Markov doit être employée (*c.f.* § 3.3). Une alternative consiste à linéariser la fonction *H* au point de l'estimateur *MAP*, menant à *l'approximation de Laplace*.

Dans le cas de problème dynamique, la fonction précédente est parfois étendue en 4DVAR [2]. Lorsqu'on considère un grand nombre de paramètres ou que les hypothèses gaussiennes ne sont plus vérifiées, ces méthodes ne peuvent plus s'appliquer. Une méthode de plus en plus utilisée dans ce contexte est le filtre de Kalman d'ensemble [9].

Les observations du cas jouet sont utilisées itérativement (par filtrage de Kalman) ce qui est montré dans la figure 2 où les prédictions sont de plus en plus proche des observations.

#### 3.3 Cadre général : chaîne de Markov

Quand le modèle n'est pas linéaire en θ ou que les *prior*s ne sont pas gaussiens, l'estimation des lois *a posteriori* n'est plus possible analytiquement. Dans ce cas, il est possible d'obtenir des approximations par des méthodes appelées « Markov-Chain Monte Carlo » (MCMC). Une chaîne de Markov discrète est un processus aléatoire pour lequel le futur ne dépend que de l'instant présent, i.e. pour  $t \in \mathbb{N}$ :  ${X_{t+1}|X_t, \ldots, X_0} = {X_{t+1}|X_t}$ . La définition peut être généralisée aux processus continus sur  $\mathbb{R}^p$  par l'introduction de noyaux de transition.

Une des chaînes de Markov classique est l'algorithme de Metropolis-Hastings dont le but est de générer un échantillon suivant une densité de probabilité cible. Pour cela, il utilise une méthode de génération à partir d'une réalisation déjà acceptée et d'une probabilité de mouvement permettant de s'assurer que la transition respecte les conditions de réversibilité [10]. Plusieurs critères permettent de juger de la qualité de l'échantillon obtenu.

La figure 3 montre les distributions résultantes des estimations des paramètres. Ces distributions sont proches de la loi gaussienne, de loi  $\hat{\theta}_0 \sim \mathcal{N}(-0.45, 0.0068^2)$  et  $\hat{\theta}_1 \sim$  $\mathcal{N}(0.35, 0.0068^2)$  ce qui est en accord avec les valeurs utilisées pour la génération des observations.

## 4 Conclusion

Cette note a introduit le concept de calage des paramètres d'un modèle. Plusieurs techniques ont été abordées, des plus simples, comme les méthodes de moindres carrés, aux plus élaborées, comme les méthodes bayésiennes.

La table suivante présente la hiérarchie des méthodes, de la plus simple à la plus complexe et coûteuse.

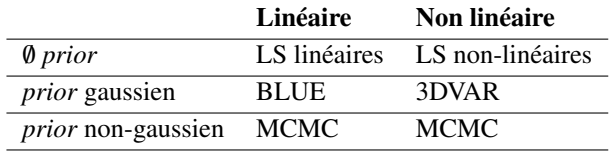

D'autre méthodes permettent de mieux prendre en compte la grande dimension (par exemple via le Monte-Carlo hamiltonien), d'effectuer un calage sans accès à la vraisemblance (par exemple les méthodes ABC), d'estimer la variance des erreurs  $\sigma^2$  (dans le cas d'homoscédasticité)...

# Références

- 1. A. Tarantola, *Inverse problem theory*. SIAM, 2005.
- 2. M. Asch, M. Bocquet, and M. Nodet, *Data assimilation. Methods, algorithms and applications.* SIAM, 2016.
- 3. T. G. Trucano, L. P. Swiler, T. Igusa, W. L. Oberkampf, and M. Pilch, "Calibration, validation, and sensitivity analysis: What's what," *Reliability Engineering & System Safety*, vol. 91, no. 10-11, pp. 1331–1357, 2006.
- 4. C. Hansen, *Rank-Deficient and Discrete Ill-Posed Problems*. SIAM, 1996.
- 5. E. Walter and L. Pronzato, "Identification of parametric models," *Communications and control engineering*, vol. 8, 1997.
- 6. N. H. Bingham and J. M. Fry, *Regression. Linear Models in Statistics*. Springer, 2010.
- 7. J.-B. Blanchard, "Introduction aux problèmes d'optimisation numérique déterministe," *I3P book of notice*, 2020.
- 8. C. Bioche, *Approximation de lois impropres et applications*. PhD thesis, 2015.
- 9. G. Evensen, *Data Assimilation - The Ensemble Kalman Filter*. SIAM, 2009.
- 10. S. Chib and E. Greenberg, "Understanding the Metropolis-Hastings algorithm," *The american statistician*, vol. 49, no. 4, pp. 327–335, 1995.

# Introduction à l'estimation de probabilités d'événements rares

Vincent Chabridon<sup>1,a</sup> et Rudy Chocat<sup>2,b</sup>

<sup>1</sup>EDF R&D, 6 quai Watier, 78401 Chatou, France <sup>2</sup>CEA - DES, F-91191, Gif-sur-Yvette, France

Résumé Cette note introduit les principales notions relatives à l'analyse de fiabilité des structures et les techniques dédiées à l'estimation de probabilités dites « d'événements rares », tout en précisant les éléments fondamentaux et les hypothèses faites dans la formulation du problème de fiabilité.

## 1 Introduction

L'objectif principal de l'analyse de fiabilité est de quantifier une grandeur scalaire *r* (*reliability*), ou plus précisément, une quantité complémentaire, la *probabilité de défaillance* donnée par  $p_f = 1 - r$  *(failure probability)* du système considéré, compte tenu des incertitudes affectant les variables décrivant son comportement. En pratique, estimer la probabilité de défaillance  $p_f$  correspond à résoudre un problème de propagation d'incertitudes assez spécifique du fait de la rareté de l'événement recherché. Les ordres de grandeur classiquement rencontrés peuvent varier de  $10^{-2}$ à 10−<sup>9</sup> . Il est important ici de noter que la notion de « probabilité faible » et les éventuelles difficultés engendrées lors de l'estimation sont d'autant plus exacerbées par d'autres facteurs que la simple rareté de l'événement (p.ex., la contrainte engendrée par un budget maximal de simulation fixé à l'avance, ou la non-linéarité du modèle de simulation). Résoudre ce genre de problème nécessite donc des méthodes dédiées, dont certaines parmi les plus classiques sont présentées dans la suite de cette note. Pour aller plus loin sur ce sujet spécifique des méthodes d'estimation de probabilités d'événements rares dans le contexte de la fiabilité des structures, le lecteur pourra se référer, entre autres, aux ouvrages introductifs de référence  $[1, 2]$ <sup>1</sup>.

À la suite de cette introduction, cette note s'articule en trois sections. La section 2 dresse un bref condensé des notations et introduit les ingrédients fondamentaux pour poser un problème de fiabilité. La section 3 présente ensuite les techniques de base de l'analyse fiabiliste, par échantillonnage ou par approche géométrique. Enfin, la section 4 propose une synthèse et ouvre la discussion sur quelques éléments de réflexion afin d'éclairer le lecteur sur les enjeux actuels liés à ce domaine de recherche toujours très actif.

# 2 Formulation du problème de fiabilité

Une analyse d'incertitudes repose sur deux éléments fondamentaux : d'une part le modèle numérique, noté  $\mathcal{M}(\cdot)$ , qui peut être constitué d'équations analytiques ou, plus généralement, d'un code de simulation numérique *déterministe* 2 considéré comme une « boîte-noire » 3 donnée par une relation entrées-sortie  $y = M(x)$ , i.e., pour deux évaluations du code via une même valeur des entrées x, la valeur en sortie, notée *y* reste la même (pas d'aléa interne au modèle); d'autre part, un vecteur aléatoire, noté  $\mathbf{X} = (X_1, \dots, X_d)^\top$ , de dimension *d*, de loi de probabilité supposée connue (p.ex., de densité conjointe  $f<sub>X</sub>$ ).

Dans ce contexte, le problème de propagation d'incertitudes peut s'écrire sous la forme  $\mathcal{M}: \mathcal{X} \subseteq \mathbb{R}^d \to \mathcal{Y} \subseteq$  $\mathbb{R}, \mathbf{X} \mapsto Y = \mathcal{M}(\mathbf{X})$  où *Y* est la « variable d'intérêt » en sortie. Le but final est d'estimer une « quantité d'intérêt » qui est, ici, la probabilité de défaillance définie, par exemple, relativement à l'atteinte ou au dépassement d'un seuil en queue de distribution de *Y*. Un tel événement de défaillance est noté  $\mathcal{E}_f = \{Y \geq y_{th}\}\$  (où  $y_{th}$  est le seuil) et sa probabilité associée est  $p_f = \mathbb{P}(\mathcal{E}_f)$ . En Figure 1, on peut visualiser sur un exemple illustratif comment s'agencent la densité conjointe des entrées incertaines et les domaines fondamentaux de sûreté et de défaillance, ainsi que la surface d'étatlimite.

Poser le problème de fiabilité revient à définir la « fonction d'état-limite » (*limit-state function*), notée *g*(·) qui caractérise le comportement défaillant ou non du système. Plus formellement, on notera  $g(\mathbf{X}) = y_{\text{th}} - \mathcal{M}(\mathbf{X})$  et on choisira la convention usuelle suivante :  $\mathcal{F}_{\mathbf{x}} = {\mathbf{x} \in \mathcal{X} \mid g(\mathbf{x}) \leq 0}$  définit le domaine de « défaillance »,  $S_x = \{x \in \mathcal{X} \mid g(x) > 0\}$ le domaine de « sûreté » et  $\mathcal{F}_{\mathbf{x}}^0 = {\mathbf{x} \in \mathcal{X} \mid g(\mathbf{x}) = 0}$  la « surface d'état-limite », c'est-à-dire la frontière qui partage l'espace des entrées comme illustré en Figure 1.

a. e-mail : vincent.chabridon@edf.fr

b. e-mail : rudy.chocat@cea.fr

<sup>1.</sup> Il est à noter l'existence de la version [3] en français.

<sup>2.</sup> Dans cette note, on supposera, par souci de simplicité, que la sortie est scalaire et que le temps n'est pas une variable explicite du modèle (voir [2, Ch. 9] pour la fiabilité dépendante du temps).

<sup>3.</sup> On parle d'approche « non-intrusive » par rapport au modèle.

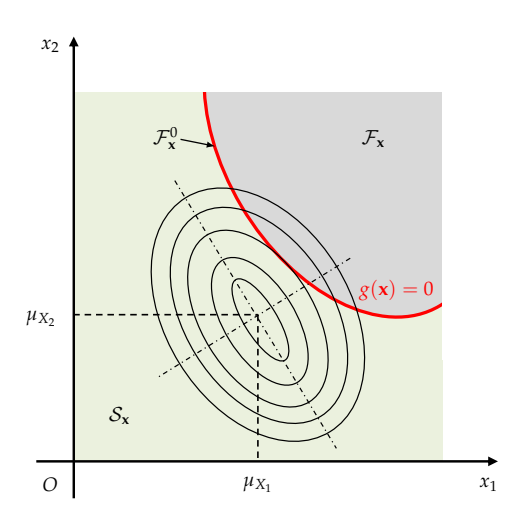

FIGURE 1: Domaines fondamentaux et densité conjointe des entrées incertaines.

Dans ce cadre et avec les notations introduites précédemment, l'événement de défaillance s'écrit  $\mathcal{E}_f = \{g(\mathbf{X}) \leq 0\}$ et  $p_f$  est donnée par :

$$
p_{\mathbf{f}} = \mathbb{E}_{f_{\mathbf{X}}}[\mathbb{1}_{\mathcal{F}_{\mathbf{X}}}(\mathbf{X})] = \int_{\mathcal{X}} \mathbb{1}_{\mathcal{F}_{\mathbf{X}}}(\mathbf{x}) f_{\mathbf{X}}(\mathbf{x}) d\mathbf{x} = \int_{\mathcal{F}_{\mathbf{X}}} f_{\mathbf{X}}(\mathbf{x}) d\mathbf{x}
$$
\n(1)

où  $dx = dx_1 ... dx_d$  et  $1_{\mathcal{F}_x}(.)$  est la fonction indicatrice du domaine de défaillance, c'est-à-dire que  $1_{\mathcal{F}_x}(\mathbf{x}) = 1$  si  $\mathbf{x} \in$  $\mathcal{F}_{\mathbf{x}}$  et 0 sinon. Ainsi, le calcul de  $p_f$  revient à un calcul d'espérance, et donc à un calcul d'intégrale multidimensionnelle. Si dans certains cas simples, cette intégrale peut être résolue de façon analytique ou via des méthodes de quadrature standard [1], sa résolution nécessite généralement des méthodes dédiées qui sont abordées dans la suite.

Une première approche pour faciliter la résolution ce problème consiste à transformer le problème initial, exprimé dans l'espace physique des variables incertaines (x*-space*), vers l'espace gaussien standard (u*-space*) où toutes les variables sont des gaussiennes centrées réduites indépendantes. Une telle transformation, dite « iso-probabiliste », se note *T* :  $\mathcal{X} \to \mathbb{R}^d$ ,  $\mathbf{U} \to \mathbf{U} = T(\mathbf{X})$  où  $\mathbf{U} \sim \varphi_d$  avec  $\mathbf{U} = (U_1, \dots, U_d)^\top$ un vecteur aléatoire de *d* variables gaussiennes standard distribuées, de densité  $\varphi_d(\mathbf{u}) = \frac{1}{(2\pi)}$  $\frac{1}{(2\pi)^{d/2}} \exp \left[-\frac{||\mathbf{u}||_2^2}{2}\right]$ . De plus, la fonction d'état-limite transformée est donnée par la fonction  $\overset{\circ}{g} : \mathbb{R}^d \to \mathbb{R}, \mathbf{U} \mapsto \overset{\circ}{g}(\mathbf{U}) = (g \circ T^{-1})(\mathbf{U})$  ce qui a pour propriété de préserver la mesure associée à la probabilité de défaillance, d'où  $p_{\mathrm{f}}\!=\!\mathbb{P}\left(\overset{\circ}{g}(\mathbf{U})\leq\!0\right)$  et on a naturellement :

$$
p_{\mathbf{f}} = \mathbb{E}_{\varphi_d} [\mathbb{1}_{\mathcal{F}_{\mathbf{u}}}(\mathbf{U})] = \int_{\mathbb{R}^d} \mathbb{1}_{\mathcal{F}_{\mathbf{u}}}(\mathbf{u}) \varphi_d(\mathbf{u}) d\mathbf{u} = \int_{\mathbb{R}^d} \varphi_d(\mathbf{u}) d\mathbf{u}.
$$
 (2)

où  $\mathcal{F}_{\mathbf{u}} = {\mathbf{u} \in \mathbb{R}^d \mid g(\mathbf{u}) \le 0}.$  Le choix du type de transformation à appliquer dépend de la structure de la loi de X, et notamment de la copule. Parmi les plus usuelles, on peut citer celles de *Nataf généralisée* et de *Rosenblatt* [4].

# 3 Techniques d'échantillonnage et approches géométriques

## 3.1 Méthode de Monte-Carlo

La résolution du problème d'intégration donné en Eq. (1) peut se faire par la méthode dite de simulation de Monte-Carlo (MC). Partant d'un échantillon de *N* réalisations indépendantes et identiquement distribuées (i.i.d.) du vecteur des entrées, noté  $\{X^{(j)}\}_{j=1}^N \stackrel{\text{i.i.d.}}{\sim} f_X$ , cette méthode permet d'approcher *p*<sup>f</sup> via l'estimateur suivant associé à son coefficient de variation :

$$
\widehat{p}_{f}^{MC} = \frac{1}{N} \sum_{i=1}^{N} \mathbb{1}_{\mathcal{F}_{\mathbf{x}}}(\mathbf{X}^{(j)}), \qquad \delta_{\widehat{p}_{f}^{MC}} = \sqrt{\frac{1 - p_{f}}{N p_{f}}} \qquad (3)
$$

ce qui permet de contrôler la convergence. Ainsi, cette méthode historique, de référence, admet pour avantages de proposer un cadre théorique garantissant une convergence de l'estimateur quand *N* → +∞, indépendamment de la dimension *d* des entrées. Elle est simple à implémenter et hautement parallélisable. Toutefois, la convergence est lente et un bon ordre de grandeur à conserver en tête est le suivant : pour estimer une probabilité « cible » de l'ordre de 10−*<sup>r</sup>* avec un coefficient de variation souhaité de  $\delta_{\hat{p}_f^{\text{MC}}} = 10\%$ , il faut au moins  $10^{r+2}$  échantillons. Dès lors, cela montre bien que cette méthode est inapplicable dans un contexte de proabilités faibles (p.ex.,  $p_f < 10^{-6}$ ).

# 3.2 Méthodes géométriques FORM et SORM

Si la méthode de Monte-Carlo se base sur un échantillonnage aléatoire « naïf » sur l'espace des entrées, une analyse géométrique plus fine de l'état-limite peut faire apparaître certaines propriétés qui peuvent aider à résoudre le calcul de  $p_f$ . En effet, si l'on bascule dans l'espace gaussien standard, on peut légitimement se dire que le problème se résume, en première approximation, à trouver le point *P* ∗ de coordonnées u ∗ , appelé « point de défaillance le plus probable » (*most probable failure point*, MPFP) 4 , qui apporte la plus grande contribution au calcul de l'intégrale en Eq. (2). Formellement, cela revient à résoudre le problème d'optimisation quadratique sous contrainte non-linéaire suivant :

$$
\mathbf{u}^* = \underset{\mathbf{u} \in \mathbb{R}^d}{\arg \min} \ \mathbf{u}^\top \mathbf{u} \quad \text{s.t.} \quad \overset{\circ}{g}(\mathbf{u}) \le 0. \tag{4}
$$

<sup>4.</sup> Parfois appelé « point de conception » (*design point*).

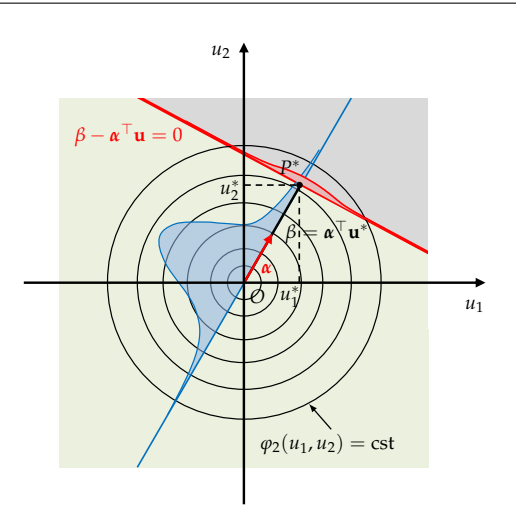

FIGURE 2: Propriétés de l'espace gaussien standard.

Ce problème d'optimisation est généralement résolu en utilisant des algorithmes à base de gradient qui nécessitent un nombre restreint d'appel à la fonction de performance (voir [3, Ch. 5]). Si ce point *P* ∗ est unique, alors il permet de définir de façon univoque la plus petite distance en norme euclidienne, notée  $\|\mathbf{u}^*\|_2$ , qui sépare l'origine *O* de l'espace standard de cet état-limite, comme illustré en Figure 2. Cette distance permet d'introduire l'« indice de fiabilité d'Hasofer-Lind », noté usuellement β, tel que :

$$
\beta = \|\mathbf{u}^*\|_2 = \boldsymbol{\alpha}^\top \mathbf{u}^*
$$
 (5)

avec  $\alpha = -\frac{\nabla_{\mathbf{u}} g(\mathbf{u}^*)}{\|\nabla_{\mathbf{u}} g(\mathbf{u}^*)\|}$  $\left\|\nabla_{\mathbf{u}} g(\mathbf{u}^*)\right\|_2$ le vecteur dit des « cosinus direc-

teurs » 5 . Dès lors, la méthode *first-order reliability method* (FORM) vise à remplacer la vraie fonction d'état-limite par son approximation de Taylor au premier ordre autour du point *P*<sup>\*</sup>, telle que  $\overset{\circ}{g}(\mathbf{u}) \approx \overset{\circ}{g}_1(\mathbf{u}) + o(||\mathbf{u} - \mathbf{u}^*||_2^2)$  avec :

$$
\overset{\circ}{g}_{1}(\mathbf{u}) = \overset{\circ}{g}(\mathbf{u}^{*}) + \nabla_{\mathbf{u}} \overset{\circ}{g}(\mathbf{u}^{*})^{\top}(\mathbf{u} - \mathbf{u}^{*})
$$
(6a)

$$
= \left\| \nabla_{\mathbf{u}} \overset{\circ}{g}(\mathbf{u}^*) \right\|_2 (\boldsymbol{\alpha}^\top \mathbf{u}^* - \boldsymbol{\alpha}^\top \mathbf{u}). \tag{6b}
$$

Ainsi, la probabilité obtenue par FORM s'exprime comme suit :

$$
p_{\rm f}^{\rm FORM} = \mathbb{P}\left(\overset{\circ}{g}_1\left(\mathbf{U}\right) \le 0\right) = \mathbb{P}\left(-\boldsymbol{\alpha}^\top \mathbf{u} \le -\boldsymbol{\beta}\right) = \boldsymbol{\Phi}(-\boldsymbol{\beta})\tag{7}
$$

où Φ(·) est la fonction de répartition univariée de la loi gaussienne standard. Comme illustré en Figure 3, une telle approximation linéaire de la fonction d'état-limite par un hyperplan peut s'avérer, soit exacte (si *g*(·) est linéaire et les entrées gaussiennes), soit devenir trop grossière en fonction de la non-linéarité de *g*(·). Dès lors, une approximation du second-ordre peut être envisagée dans la décomposition de Taylor, donnant lieu à la méthode *second-order reliability method* (SORM), dont l'illustration en Figure 3 permet d'envisager les bienfaits en termes de calcul de  $p_f$ . Toutefois, ce raffinement progressif se fait au prix d'un calcul des courbures de l'état-limite (basé sur l'évaluation de la matrice hessienne au point  $P^*$ ).

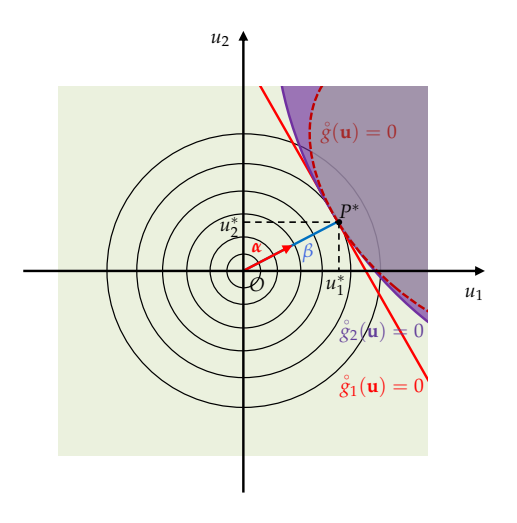

FIGURE 3: Approximations FORM et SORM.

Si ces deux méthodes présentent l'avantage d'être relativement peu coûteuses en appels à la fonction  $g(\cdot)$  tout en demeurant, sous certaines hypothèses, indépendantes de la rareté de l'événement  $\mathcal{E}_{\mathrm{f}}$  recherché<sup>6</sup>, elles reposent néanmoins sur de nombreuses approximations et hypothèses (p.ex., unicité de *P* ∗ , linéarité / dérivabilité / forme quadratique de *g*(·)) dont la validité demeure difficile à vérifier en pratique et peut être sujette à caution dans certains cas. Enfin, ces méthodes géométriques n'intègrent aucune notion statistique permettant de donner une quelconque notion de contrôle de l'erreur, ni de convergence. Toutefois, il est important de noter que ces approches constituent généralement un premier « proxy » permettant de débuter sur un problème de fiabilité et d'obtenir quelques ordres de grandeur et premiers résultats avant d'aller plus loin.

#### 3.3 Échantillonnage d'importance

L'idée de l'« échantillonnage d'importance » (*importance* sampling, IS)<sup>7</sup> consiste à ne plus échantillonner naïvement comme le faisait la méthode de MC, mais à se déplacer

<sup>5.</sup> Pris selon une certaine convention, i.e., pointer vers l'état-limite.

<sup>6.</sup> Ce qui fait d'elles des approches très utilisées dans l'industrie, tout en permettant une approche géométrique autour d'un point physique spécial, le point *P* ∗ , ce qui peut être très utile en conception et dimensionnement.

<sup>7.</sup> On dit aussi « tirages d'importance ».

vers la zone « d'importance », c'est-à-dire, vers l'état-limite, pour réduire la variance de l'estimateur de  $p_f$  (par rapport à celui associé à  $\hat{p}_1^{\text{MC}}$ )<sup>8</sup>. Formellement, cette technique vise à « biaiser » le tirage en ne s'appuyant plus sur la loi initiale des entrées *f*X, mais en introduisant une densité « auxiliaire », notée  $h$ <sub>X</sub>, telle que l'Eq. (1) peut se réécrire :

$$
p_{\rm f} = \int_{\mathcal{X}} \mathbb{1}_{\mathcal{F}_{\mathbf{x}}}(\mathbf{x}) \frac{f_{\mathbf{X}}(\mathbf{x})}{h_{\mathbf{X}}(\mathbf{x})} h_{\mathbf{X}}(\mathbf{x}) d\mathbf{x} = \mathbb{E}_{h_{\mathbf{X}}} [\mathbb{1}_{\mathcal{F}_{\mathbf{x}}}(\mathbf{X}) w_{\mathbf{X}}(\mathbf{X})] \tag{8}
$$

avec  $w_{\mathbf{X}}(\mathbf{x}) = f_{\mathbf{X}}(\mathbf{x})/h_{\mathbf{X}}(\mathbf{x})$ . Ce simple jeu d'écriture, appelé « *importance sampling trick* », permet de conserver la probabilité  $p_f$  tout en faisant apparaître une nouvelle densité de tirage,  $h$ <sub>X</sub>, pondérée par la quantité  $w$ <sub>X</sub>(x) appelée « ratio de vraisemblance » (*likelihood ratio*). On peut montrer que la densité auxiliaire optimale *h* ∗ X permettant la plus grande réduction de variance vaut  $h_{\mathbf{X}}^{*}(\mathbf{x}) = \mathbb{1}_{\mathcal{F}_{\mathbf{X}}}(\mathbf{x}) f_{\mathbf{X}}(\mathbf{x})/p_{\text{f}}$ . Cette quantité théorique faisant apparaître  $p_f$ , qui est l'inconnue du problème, est donc inutilisable en pratique. Dès lors, toutes les démarches algorithmiques mises en œuvre vont globalement chercher à approcher cette densité optimale théorique, de façon plus ou moins fine. Parmi ces méthodes, on peut citer l'approche historique « FORM-IS », qui se base sur l'application de FORM<sup>9</sup>, puis d'un tirage selon une gaussienne centrée sur le point *P* ∗ . Formellement, la densité auxiliaire est donnée par  $h_{\text{U}}^{\text{FORM-IS}}(\mathbf{u}) = \varphi_d(\mathbf{u} - \mathbf{u}^*)$ . Dès lors, en générant  $\{U^{(j)}\}_{j=1}^N \stackrel{\text{i.i.d.}}{\sim} h^{\text{FORM-IS}}_U$ , on peut estimer  $p_f$  par :

$$
\hat{p}_{\mathbf{f}}^{\text{FORM-IS}} = \frac{1}{N} \sum_{i=1}^{N} \mathbb{1}_{\mathcal{F}_{\mathbf{u}}}(\mathbf{U}^{(j)}) w_{\mathbf{U}}(\mathbf{U}^{(j)}) \tag{9}
$$

avec, pour  $j = 1, ..., N$ ,  $w_{\mathbf{U}}(\mathbf{U}^{(j)}) = \varphi_d(\mathbf{U}^{(j)})/h_{\mathbf{U}}^{\text{FORM-IS}}(\mathbf{U}^{(j)}).$ D'autres techniques plus élaborées permettent ensuite de contrer les éventuelles limites inhérentes à cette méthode (nonunicité du *P*<sup>∗</sup>, limites liées à la méthode FORM, etc.) <sup>10</sup>.

#### 3.4 Échantillonnage multi-niveaux

Contrairement à la technique précédente qui vise à concentrer l'échantillonnage dans les zones de défaillance les plus probables, l'échantillonnage « multi-niveaux » (*multi-level splitting*) aborde le problème par un autre point de vue. L'idée repose sur le fait que, n'importe quelle probabilité d'événement rare d'ordre 10−*<sup>r</sup>* peut être vue comme un produit de *r* probabilités d'ordre 10−<sup>1</sup> , plus faciles à estimer individuellement. Si cette technique a été originellement proposée par [6], elle n'a été véritablement été popularisée dans le domaine de la fiabilité des structures que bien plus tard sous

le nom de *subset simulation* [7]. Ainsi, en se basant sur le formalisme proposé par [7] et en se plaçant dans l'espace gaussien standard <sup>11</sup>. Soit  $\mathcal{E}_f = \{ \overset{\circ}{g}(\mathbf{u}) \leq 0 \}$  l'événement rare redouté. On introduit une suite d'événements intermédiaires strictement imbriqués  $\mathcal{E}_s$  avec  $s \in \{1, \ldots, m\}$  et  $\mathcal{E}_f = \mathcal{E}_m$  tels que  $\mathcal{E}_m \subset \mathcal{E}_{m-1} \subset \cdots \subset \mathcal{E}_2 \subset \mathcal{E}_1$ . Ainsi, en passant aux probabilités associées, on obtient :

$$
p_{\rm f} = \mathbb{P}\left(\mathcal{E}_m\right) = \mathbb{P}\left(\mathcal{E}_1\right) \prod_{s=2}^m \mathbb{P}\left(\mathcal{E}_s | \mathcal{E}_{s-1}\right) = p_1 \prod_{s=2}^m p_s. \tag{10}
$$

avec  $p_1 = \mathbb{P}(\mathcal{E}_1) = \mathbb{E}_{\varphi_d} \left[ \mathbb{1}_{\mathcal{F}_{\mathbf{u},1}}(\mathbf{U}) \right]$  et, pour  $s = 2, \dots, m$ ,  $p_s = \mathbb{P}(\mathcal{E}_s | \mathcal{E}_{s-1}) = \mathbb{E}_{\varphi_d(\cdot | \mathcal{E}_{s-1})} [\mathbb{1}_{\mathcal{F}_{\mathbf{u},s}}(\mathbf{U})].$  De plus, comme illustré en Figure 4, cette décomposition séquentielle fait apparaître des sous-domaines (*subsets*) de défaillance imbri $q$ ués  $\mathcal{F}_{\mathbf{u},s} = {\mathbf{u} \in \mathbb{R}^d \mid g(\mathbf{u}) \leq y_s}, s \in \{1, \ldots, m\}, \text{ où } y_s \text{ ap-}$ partient à une suite de seuils intermédiaires décroissants tels que  $y_m = 0$  (le « vrai » seuil) et  $y_1 > y_2 > \cdots > y_{m-1} > y_m$ .

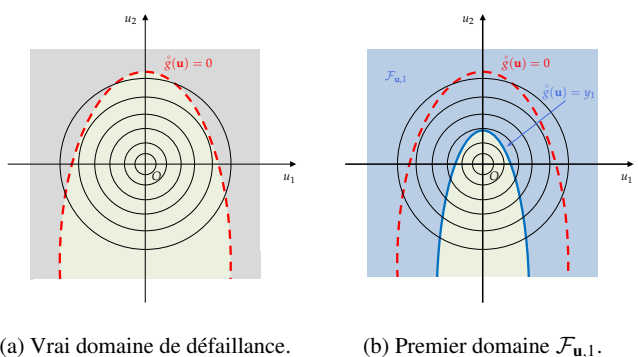

(a) Vrai domaine de défaillance.

F**u**,2

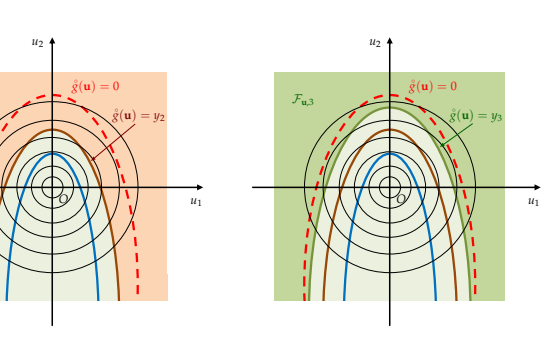

(c) Deuxième domaine  $\mathcal{F}_{1,2}$ . (d) Troisième domaine  $\mathcal{F}_{\mathbf{u},3}$ .

FIGURE 4: Principe de base des *subset simulations*.

Dans cette approche, deux composantes cruciales sont à identifier. La première réside dans l'échantillonnage, pour

<sup>8.</sup> Cette méthode fait donc partie des techniques dites de « réduction de variance » [5].

<sup>9.</sup> Donc, dans l'espace gaussien standard.

<sup>10.</sup> Parmi elles, on peut citer les approches adaptatives, paramétriques ou non, basées sur l'« entropie croisée » (*cross entropy*) et sur le lissage de densité par noyaux (*nonparametric adaptive IS*) [2].

<sup>11.</sup> On peut noter que cela n'est, théoriquement, pas nécessaire pour mettre en œuvre les algorithmes de *splitting*. Néanmoins, la pratique est assez commune dans le sens où elle peut apporter quelques bénéfices d'un point de vue numérique.

à chaque événement  $\mathcal{E}_s$ , de la densité conditionnelle au domaine de défaillance précédent, donnée par  $\varphi_d(\mathbf{u}|\mathcal{E}_{s-1}) =$  $φ<sub>d</sub>(**u**)$   $1F<sub>**u**,**s**−1</sub>(**u**)/p<sub>**s**−1</sub>$ . Pour ce faire, cette étape fait appel à une méthode de « Monte-Carlo par chaînes de Markov » (*Monte Carlo Markov chain*, ou MCMC). La seconde réside dans le choix des seuils intermédiaires  $y_s, s \in \{1, \ldots, m - \}$ 1}. L'idée de base est de trouver les seuils qui permettent d'obtenir des estimations de probabilités intermédiaires  $\hat{p}_s$ associées égales à *p*<sup>0</sup> (fixé par l'utilisateur, usuellement à  $p_0 = 0.1$ ). Ce choix de probabilité cible pilote le nombre de *subsets* intermédiaires nécessaires pour atteindre le vrai domaine de défaillance. Un autre paramètre important est le choix du nombre d'échantillons *N* par *subset*, qui est notamment lié au choix de  $p_0$ . L'estimateur de  $p_f$  est donné par :

$$
\widehat{p}_{\rm f}^{\rm SS} = p_0^{m-1} \widehat{p}_m \tag{11}
$$

où  $\hat{p}_m$  est la probabilité estimée au dernier seuil  $y_m = 0$  et peut donc être supérieure ou égale à  $p_0$ . Quant à la précision de cet estimateur, elle peut être contrôlée à l'aide du coefficient de variation  $\delta_{\hat{p}_s}$ s dont l'expression théorique peut être bornée supérieurement. Cette borne tient compte du fait que, en pratique, les estimateurs des probabilités de chaque étape  $\hat{p}_s$  sont entièrement corrélés à cause des tirages conditionnels obtenus par l'algorithme de MCMC utilisé.

Pour conclure, il est important de retenir que cette technique d'échantillonnage, relativement avancée, permet de traiter un large panel de problèmes en fiabilité, et ce, à un coût computationnel admissible. Toutefois, elle repose, d'une part sur un réglage fin d'hyperparamètres, et d'autre part, sur une technique d'échantillonnage MCMC qui implique la perte du caractère i.i.d. des échantillons intermédiaires, ce qui entraîne des estimations corrélées et potentiellement entachées de biais [8].

#### 4 Conclusion

Afin de mener à bien une étude, l'analyste doit donc, avant toute chose, bien poser son problème de fiabilité (voir section 2). Par la suite, le choix d'une technique peut être, soit guidé par des connaissances a priori sur le problème, soit par des contraintes (budget de calcul, dimension élevée), soit nécessitera la mise en œuvre et la comparaison de plusieurs techniques afin d'établir un consensus sur le résultat.

Si le sujet de la fiabilité des structures semble être bien établi, de nombreux sujets plus avancés peuvent être explorés par le lecteur désireux d'aller plus loin. Ainsi, parmi les techniques de base, non mentionnées ici, certaines tirent partie de la géométrie de l'espace standard ou de l'état-limite pour effectuer des tirages de façon optimale (p.ex., *directional sampling*, *line sampling* [2, Ch. 7]). De plus, des stratégies adaptatives à base de métamodèles ont aussi été proposées afin de traiter le cas des simulateurs coûteux [2, Ch.

8]. Enfin, certaines techniques peuvent être particulièrement adaptées lorsque des régularités (p.ex., monotonie) caractéristiques du code (ou de la fonction d'état-limite) sont connues à l'avance [9]. En parallèle des techniques d'estimation de probabilité se pose les questions de l'évalutaion de la sensibilité [10] et de la robustesse [11, 12] de la probabilité de défaillance estimée au regard des différentes composantes et hypothèses faites en amont, et notamment vis-à-vis des incertitudes épistémiques qui peuvent entacher les variables d'entrée, leurs lois et paramètres de distributions, la dépendance, ainsi que des paramètres du simulateur. Tous ces thèmes sont, encore aujourd'hui, des champs actifs de recherche au sein de la communauté du traitement d'incertitudes.

### Références

- 1. M. Lemaire, A. Chateauneuf, and J.-C. Mitteau, *Structural Reliability*. ISTE Ltd & John Wiley & Sons, Inc., 2009.
- 2. J. Morio and M. Balesdent, *Estimation of Rare Event Probabilities in Complex Aerospace and Other Systems : A Practical Approach*. Woodhead Publishing, Elsevier, 2015.
- 3. M. Lemaire, A. Chateauneuf, and J.-C. Mitteau, *Fiabilité des structures : couplage mécano-fiabiliste statique.* Hermès - Lavoisier, 2005.
- 4. R. Lebrun, *Contributions à la modélisation de la dépendance stochastique*. PhD thesis, Université Paris-Diderot – Paris VII, 2013. (in English).
- 5. R. Y. Rubinstein and D. P. Kroese, *Simulation and the Monte Carlo Method*. Wiley, Second ed. ed., 2008.
- 6. H. Kahn and T. E. Harris, "Estimation of particle transmission by random sampling," *National Bureau of Standards Applied Mathematics Series*, vol. 12, pp. 27–30, 1951.
- 7. S.-K. Au and J. L. Beck, "Estimation of small failure probabilities in high dimensions by subset simulation," *Probabilistic Engineering Mechanics*, vol. 16, no. 4, pp. 263–277, 2001.
- 8. J.-M. Bourinet, *Mechanical Engineering under Uncertainties : From Classical Approaches to Some Recent Developments*, ch. "5. Rare-event Probability Estimation", pp. 145–204. ISTE - Wiley, 2021.
- 9. V. Moutoussamy, *Contributions to structural reliability analysis : accounting for monotonicity constraints in numerical models*. PhD thesis, Université Toulouse III – Paul Sabatier, 2015.
- 10. V. Chabridon, *Reliability-oriented sensitivity analysis under probabilistic model uncertainty – Application to aerospace systems*. PhD thesis, Université Clermont Auvergne, 2018.
- 11. J. Stenger, *Optimal Uncertainty Quantification of a risk measurement from a computer code*. PhD thesis, Université de Toulouse, 2020.
- 12. A. Ajenjo, *Analyse info-gap de la robustesse d'évaluations fiabilistes pour la sûreté de systèmes industriels critiques*. PhD thesis, Université de Bourgogne Franche-Comté, 2022.

# Introduction aux modèles de substitution

Aussi appelés *surrogate model*, ou *metamodels*.

# J.B. Blanchard<sup>1,a</sup>

<sup>1</sup>Den-Service de thermo-hydraulique et de mécanique des fluides (STMF), CEA, Université Paris-Saclay, F-91191, Gif-sur-Yvette, France

Résumé Cette note introduit la notion de modèle de substitution en proposant une méthodologie générale d'utilisation et les avantages des différents modèles. À partir d'un problème physique simple, plusieurs modèles sont testés en suivant un principe de parcimonie, c'est-à-dire en partant des techniques les plus simples pour considérer ensuite celles plus complexes.

# 1 Introduction

De nombreux domaines scientifiques font appel de nos jours à des outils de modélisation et de simulation numérique. Ces derniers sont très utiles pour tester un grand nombre d'hypothèses, permettant de limiter, par exemple, le nombre d'essais en laboratoire à réaliser, procédant ainsi à un gain substantiel de temps et de moyens. La précision numérique obtenue avec ces simulations, notamment grâce aux moyens de calcul toujours plus performants, tout comme la grande précision des mesures expérimentales auxquelles ces simulations sont confrontées, ont contribué à l'essor d'une nouvelle discipline permettant de qualifier la validité des analyses : la quantification des incertitudes.

L'utilisation la plus évidente de cette dernière est la comparaison et la validation des modélisations physiques implémentées dans les codes de simulation numérique, grâce aux données expérimentales. La maîtrise des phénomènes aléatoires et des méconnaissances caractérisant certaines données permet, par exemple, d'assurer que les valeurs des variables prédites par la simulation numérique sont en dessous de seuils critiques (de sûreté). Cette étape, cruciale pour la caractérisation du degré de confiance en un résultat, est toutefois coûteuse car elle nécessite souvent un grand nombre de calculs pour converger. L'utilisation de modèles de substitution - des modèles mathématiques approximant les réponses du modèle numérique et dont les temps d'évaluation sont négligeables - est alors un moyen de réduire le coût de cette étape.

### 1.1 Présentation du cas d'application

Le dispositif expérimental utilisé par la suite est constitué d'une plaque plane, immergée dans un écoulement fluide de température constante (de valeur *T*∞) et dont les conditions d'écoulement sont connues. Ce problème est unidimensionnel : la largeur du solide est fixée à 2*e* (suivant la direction *x*) et la longueur est considérée infinie (représentée sans borne suivant la direction *y*).

Le but de cette expérience est de mesurer la température de la plaque en tout point (suivant *x*) et tout temps (noté *t*), qu'on exprime en terme de jauge thermique, notée  $\theta$ , à partir de la température initiale de la plaque (notée *Ti*), comme :

$$
\theta(x,t) = \frac{T(x,t) - T_i}{T_{\infty} - T_i} \tag{1}
$$

Cette notion de jauge thermique est utile pour estimer certaines propriétés de l'interface solide-liquide, comme le nombre de Biot (noté  $B_i$ ). Le calcul de la jauge thermique peut être fait de manière analytique, sous certaines conditions en calculant la série infinie suivante :

$$
\theta(x_{ad}, t_{ad}) = 2 \sum_{n=1}^{\infty} \beta_n \cos(\omega_n x_{ad}) \exp(-\frac{1}{4} \omega_n^2 t_{ad}) \quad (2)
$$

où les paramètres d'origine (*t* et *x*) sont remplacés par des grandeurs adimensionnées (annotées *ad*), définies comme  $x_{ad} = x/e$  et  $t_{ad} = t \times 4\alpha/e^2$ ,  $\alpha$  étant la diffusivité thermique (propriété de la plaque). La position adimensionnée évolue donc entre 0 et 1 et le temps adimensionné (qui est un temps caractéristique) sera compris entre 0 et 10. Les conditions et termes spécifiques ne seront pas détaillés ici (*c.f.* Ref [1]).

Il est possible de programmer une fonction approchante du modèle analytique : une troncature sur le nombre d'éléments de la série à calculer (*c.f.* équation 2) doit être choisie. Cette fonction sera appelée "le code" par la suite. Les propriétés physiques de la plaque sont fixées en définissant son matériau, ici un polymère, connu sous le nom de Téflon. La fig. 1 représente les évolutions de la jauge thermique en fonction de la position pour différentes valeurs de temps (*c.f.* fig. 1a), en fonction du temps pour différentes positions (*c.f.* fig. 1b) ou en fonction des deux paramètres (*c.f.* fig. 1c).

Plusieurs modèles de substitution vont être utilisés pour remplacer le modèle analytique en utilisant une base d'apprentissage de 40 points dans le plan (*tad*, *xad*) et une base de tests contenant 2000 points dans ce même plan.

a. e-mail : jean-baptiste.blanchard@cea.fr

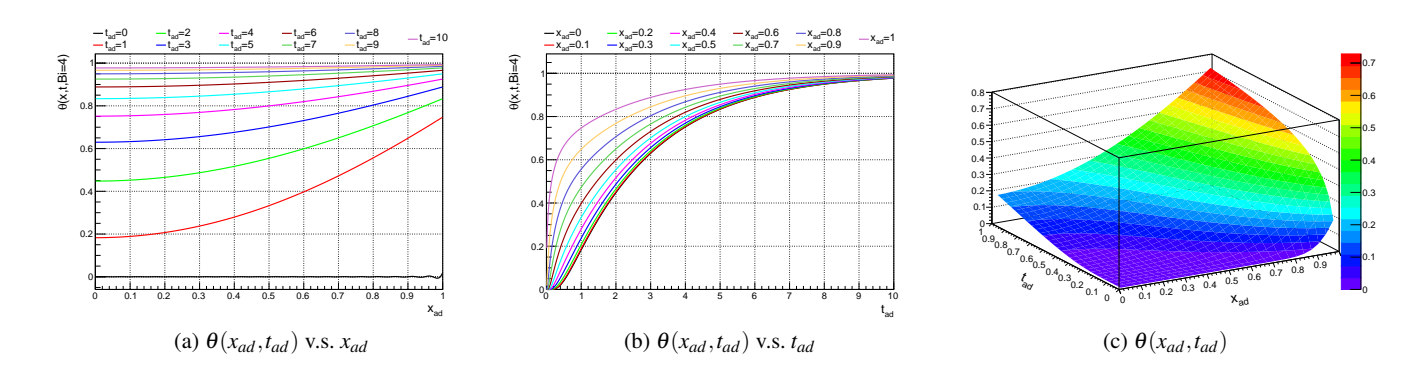

FIGURE 1: Évolution de la jauge thermique en fonction, soit de la position pour différentes valeurs de temps (a), soit du temps pour différentes positions (b) soit dépendant des deux paramètres (c).

#### 1.2 Méthodologie commune aux différents modèles

Les modèles de substitution introduits ici nécessitent une base d'apprentissage, notée  $\mathscr{L}$ , de taille  $n<sub>S</sub>$ , définie comme :

$$
\mathcal{L} = \{(\mathbf{x}_i, y_i)\}_{i \in [1, n_S]}, \quad \text{on } \mathbf{x}_i = (x_i^1 \dots x_i^{n_X}).
$$
 (3)

 $\mathscr C$  représente le code,  $\mathbf x_i$  est la i<sup>ème</sup> réalisation du vecteur des variables aléatoires d'entrée X, de dimension *n<sup>X</sup>* et *y<sup>i</sup>* est la réalisation correspondante de la variable aléatoire de sortie *Y* ( $y_i = \mathcal{C}(\mathbf{x}_i)$ ).  $\mathcal{L}$  peut être un ensemble de mesures existantes ou un plan d'expériences généré dans ce but précis.

L'estimation de la grandeur d'intérêt est notée  $\hat{v} = M(\mathbf{x})$ , où *M* représente le modèle de substitution. Il est possible d'avoir une première estimation de la qualité du modèle obtenu en calculant, sur  $\mathscr L,$  des critères tel que le  $\mathcal R^2$  ou l'écart quadratique moyen (*MSE* 1 ) :

$$
MSE = \frac{1}{n_S} \sum_{i=1}^{n_S} (y_i - \hat{y}_i)^2 \text{ et } R^2 = 1 - \sum_{i=1}^{n_S} \frac{(y_i - \hat{y}_i)^2}{(y_i - \bar{y})^2},
$$

où  $\bar{y}$  représente la moyenne de la grandeur d'intérêt sur  $\mathscr{L}$ .

Un autre critère de qualité, le coefficient de prédictivité noté *Q* 2 , peut être calculé en utilisant une base dite de test (notée  $\mathscr{P}$ , de taille  $n_P$ ) :

$$
Q^2 = 1 - \sum_{i=1}^{n_p} \frac{(y_i - \hat{y}(\mathbf{x}_i))^2}{(\bar{y} - y_i)^2}, \mathbf{x}_i \in \mathscr{P}
$$

Plutôt qu'utiliser une base de test (dont la mise à disposition peut s'avérer couteûse), il est souvent possible de faire de la validation croisée : obtenir une estimation de  $\hat{y'}_i = M'(\mathbf{x_i})$  où  $M'$  représente le modèle dont l'apprentissage  $s$ 'est fait sur  $\mathscr L$  en enlevant le *i<sup>ème</sup> point. En répétant cela*  $n_S$ fois, on peut obtenir l'écart quadratique moyen (*MSELoo*) et le critère de qualité (*Q* 2 *Loo*) :

$$
MSE_{Loo} = \frac{1}{n_S} \sum_{i=1}^{n_S} (y_i - \hat{y'}_i)^2 \text{ et } Q_{Loo}^2 = 1 - \sum_{i=1}^{n_S} \frac{(y_i - \hat{y'}_i)^2}{(y_i - \bar{y})^2}
$$

Dans ces équations, *Loo* signifie *Leave-one-out* (un cas particulier de validation croisée).

Le critère le plus utile est celui du *Q* 2 : plus il est proche de 1 et plus le modèle est prédictif.

Finalement plusieurs modèles de substitution peuvent souffrir de problème de sur apprentissage : la taille de la base d'apprentissage étant restreinte, le risque est que le modèle soit surparamétré, reproduisant parfaitement les observations mais qu'il soit non régulier entre celles-ci. Des techniques de régularisation existent donc pour limiter cela, reposant souvent sur l'utilisation d'une petite fraction de la base d'apprentissage.

# 2 Méthode de projection et régression

#### 2.1 Régression linéaire

Le but de cette méthode est d'essayer d'écrire la quantité d'intérêt sous la forme

$$
y(\mathbf{x}) = \sum_{i=1}^{n_R} \beta_i h_i(\mathbf{x}) = \mathbf{h}^T(\mathbf{x}) \boldsymbol{\beta}
$$

où les {β*i*}*i*∈[0,*nR*] sont les coefficients de la régression et les  $\{h_i\}_{i \in [0,n_R]}$ , les régresseurs, sont des fonctions de base (polynômes, fonctions trigonométriques. . .) [2], *n<sup>R</sup>* étant le nombre de régresseurs. Dans le cas où le nombre de coefficients à déterminer est plus petit que le nombre de points dans la base d'apprentissage, la détermination de ces coefficients revient à la minimisation de  $||\mathbf{y} - \mathbf{H}\boldsymbol{\beta}||^2$  pour **H** la matrice des régresseurs, qu'on peut écrire  $\mathbf{H} = (\mathbf{h}^T(\mathbf{x}_1) \dots \mathbf{h}^T(\mathbf{x}_{n_S}))^T$ 

La forme générale de la solution est alors

$$
\hat{\mathbf{y}} = \mathbf{H}\boldsymbol{\beta} = \mathbf{H}(\mathbf{H}^T\mathbf{H})^{-1}\mathbf{H}^T\mathbf{y},
$$

qui est souvent très rapide à obtenir. Cette écriture matricielle permet de voir que l'estimation de  $\hat{y}$  est la projection de y dans le sous-espace de IR<sup>n<sub>S</sub></sub> engendré par les colonnes</sup> de la matrice H.

<sup>1.</sup> *Mean Square Error*

3

La fig. 2a présente la distribution de la jauge thermique estimée par le modèle (les régresseurs étant des polynômes d'ordre 1) en fonction de celle issue du code original (modèle analytique, *c.f.* équation 2), pour la base de test après apprentissage. Le résultat montre que le système d'origine ne peut pas être considéré comme linéaire.

# 2.2 Expansion du chaos polynômial

Le concept de chaos polynomial repose sur la théorie du chaos homogène de Wiener [3], introduit en 1938 et généralisé par la suite. L'idée principale est à nouveau de projeter X et *Y* sur un sous-espace vectoriel de dimension finie en estimant les coefficients de ces projections à partir d'un nombre réduit d'appels au code. La base de ce sous-espace vectoriel est composée de polynômes orthogonaux et un choix doit être fait quant au degré maximal du produit tensoriel résultant (plus le degré demandé est grand, plus la base d'apprentissage devra aussi être grande).

Un avantage important de cette méthode et qu'elle permet d'interpréter les valeurs des coefficients comme des estimations des indices de Sobol pour les entrées considérées, si les lois de probabilité des entrées ont été projetées sur leur base de polynômes orthogonaux naturels. Toutefois cette méthode montre ses limites si la loi de probabilité de sortie *Y* montre des discontinuités.

La fig. 2b présente la distribution de la jauge thermique estimée par le modèle (de degré maximal 4) en fonction de celle issue du code original, pour la base de test après apprentissage. Le résultat, cette fois, décrit bien le comportement fourni par le code.

#### 3 Méthodes d'interpolation

#### 3.1 K plus proches voisins

Cette méthode estime la valeur possible du code *y*ˆ, pour une configuration d'entrée x n'étant pas dans la base d'apprentissage, comme la moyenne pondérée des *n<sup>K</sup>* plus proches voisins du point en question [4]. Ceci peut s'écrire

$$
\hat{y} = \sum_{i=1}^{n_K} \omega(\mathbf{x}, \mathbf{x}_i) \mathscr{C}(\mathbf{x}_i),
$$

où la fonction de poids est, en général, l'inverse de la distance

$$
\boldsymbol{\omega}(\mathbf{x}, \mathbf{x}_i) = \frac{1/d(\mathbf{x}, \mathbf{x}_i)}{\sum_{j=1}^{n_K} 1/d(\mathbf{x}, \mathbf{x}_j)}
$$

Cette méthode ne dépend que du choix de la fonction de poids et du nombre de voisins à utiliser. Ce dernier critère peut être optimisé par validation-croisée et les calculs de distances peuvent se faire en parallèle (par exemple sur plusieurs processeurs).

La fig. 2c présente la distribution de la jauge thermique estimée par le modèle (en utilisant  $n<sub>K</sub>=4$ ) en fonction de celle issue du code original, pour la base de test après apprentissage. Le résultat est meilleur que celui obtenue en section 2.1, mais n'est quand même pas pleinement satisfaisant.

# 3.2 Krigeage

Le krigeage est une famille de méthodes, développée dans les années 70 [5], qui utilise la corrélation spatiale entre les différentes observations pour faire des prédictions en des sites inconnus. Cela est fait en choisissant une fonction de corrélation spatiale et en cherchant une estimation optimale de ses paramètres. L'hypothèse sous-jacente repose sur l'assimilation de la sortie du code à la réalisation d'un processus gaussien, décomposable en une partie déterministe *m*(x) et une partie stochastique  $Z(\mathbf{x})$ .

Ce modèle peut ainsi être vu comme un générateur de fonctions, pouvant prendre en compte des incertitudes sur les valeurs mesurées, fournies en entrée dans la base d'apprentissage. L'estimation de critères de qualité par *Leaveone-out* est aussi facilement réalisable (*c.f.* section 1.2).

Un avantage important de cette méthode est qu'elle permet de disposer, en plus d'une prédiction, de l'erreur associée. Cette erreur fournit alors un intervalle de confiance et permet de développer des stratégies efficaces de construction de plans d'expériences séquentiels (ajout de calculs avec le "vrai modèle" là où ils apportent le plus d'informations).

Les fig. 2e et 2d représentent l'application du krigeage sur notre cas d'utilisation en considérant, respectivement, seulement une dépendance au temps adimensionné ou en l'appliquant sur la base de test complète après apprentissage. Dans les deux cas, l'accord obtenu entre le modèle de substitution et le code est bon.

## 4 Méthode d'apprentissage par réseau de neurones

Un réseau de neurones est un modèle connectant plusieurs neurones formels, dont le principe de fonctionnement fut décrit pour la première fois en 1962 et appelé le perceptron [6]. Un neurone formel est un objet qui reçoit des informations et calcule une activité (*a*) comme  $a = \sum_{i=1}^{n_I} \omega_i x_i$ où les ω sont appelés poids synaptiques (*n<sup>I</sup>* dépendant de l'architecture du réseau). Un signal de sortie *s* est calculé à partir de son activité (plus un biais *b*), transformée par une fonction de transfert :  $s = f(b + \sum_{i=1}^{n_X} \omega_i x_i)$ 

Il existe plusieurs types d'architecture, parmi lesquelles celles dites complètes (tous les neurones sont connectés entre eux) ou par couche (les neurones sont connectés à leurs homologues des couches précédentes et suivantes). Le processus d'apprentissage est celui décrit en section 1.2 pour trou-

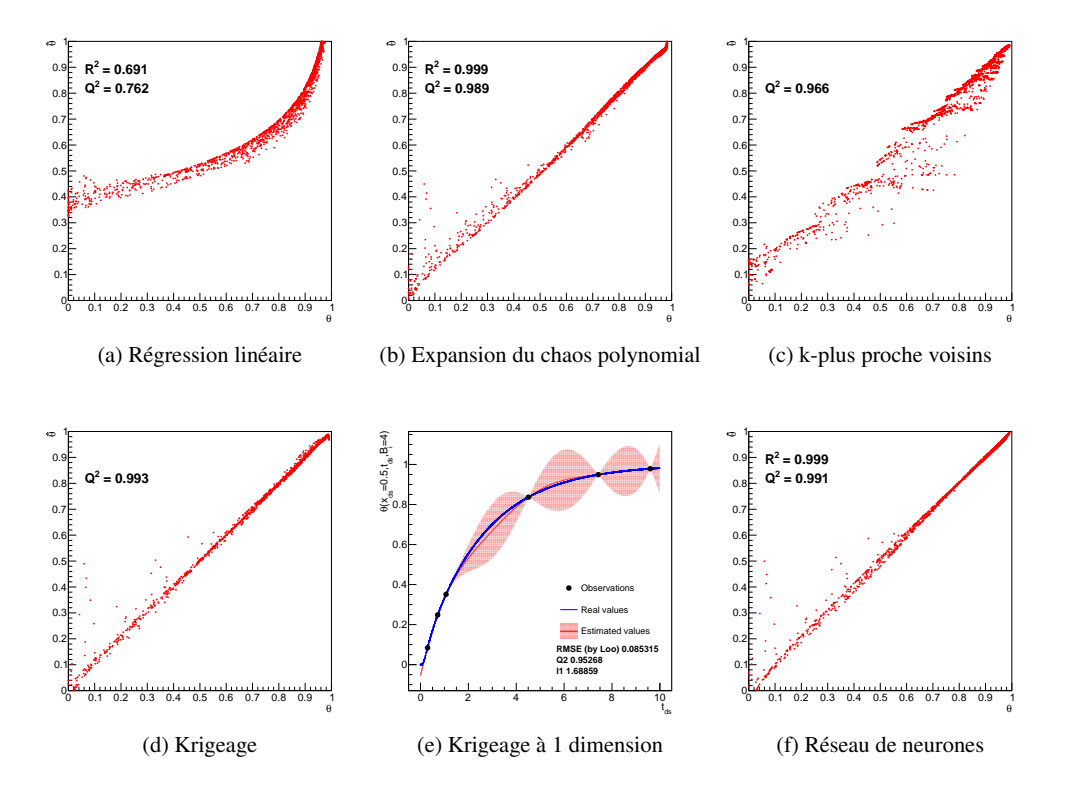

FIGURE 2: Comparaison des estimations fournies par les modèles de substitution ( $\hat{\theta}$ ) avec les résultats fournis par le code ( $\theta$ ), en utilisant une base commune d'apprentissage de 40 points (a-d,f). (e) représente le résultat d'un krigeage à une dimension pour visualiser l'intervalle de confiance estimé.

ver la valeur optimale des poids synaptiques tout en évitant le sur apprentissage.

La fig. 2f représente la distribution de la jauge thermique estimée par le modèle (contenant 3 couches de 2 neurones chacune) en fonction de celle issue du code original, pour la base de test après apprentissage. Le résultat semble à nouveau bien décrire le comportement du code.

# 5 Conclusion

Le concept de modèle de substitution a été introduit dans cette note, en présentant certains avantages à leur utilisation et en introduisant une méthodologie générique. Différents type de modèle ont été appliqués à un problème physique pour illustrer leur utilisation. La stratégie recommandée est bien de tester les modèles les plus simples avant de passer à ceux plus compliqués, sachant que pour ces derniers, chacun a ses avantages et inconvénients et qu'il n'y en a pas de meilleur qu'un autre [7, 8, 9, 10].

# Références

1. J. Blanchard, G. Damblin, J. Martinez, G. Arnaud, and F. Gaudier, "The uranie platform : an open-source software for optimi-

sation, meta-modelling and uncertainty analysis," *arXiv preprint arXiv :1803.10656*, 2018.

- 2. Wikistat, "Régression linéaire simple wikistat," 2016. [En ligne ; Page disponible le 21-janvier-2016].
- 3. N. Wiener, "The homogeneous chaos," *American Journal of Mathematics*, vol. 60, no. 4, pp. 897–936, 1938.
- 4. N. S. Altman, "An introduction to kernel and nearest-neighbor nonparametric regression," *The American Statistician*, vol. 46, no. 3, pp. 175–185, 1992.
- 5. G. Matheron, "La théorie des variables régionalisées, et ses applications," *Fasicule 5 in Les Cahiers du Centre de Morphologie Mathématique de Fontainebleau*, 1970.
- 6. F. Rosenblatt, *Principles of neurodynamics : perceptrons and the theory of brain mechanisms*. Report (Cornell Aeronautical Laboratory), Spartan Books, 1962.
- 7. M. De Lozzo, "Substitution de modèle et approche multifidélité en expérimentation numérique," *Journal de la Société Française de Statistique*, vol. 156, no. 4, pp. 21–55, 2015.
- 8. K.-T. Fang, R. Li, and A. Sudjianto, "Design and modeling for computer experiments," *Computer Science & Data Analysis Series. Ed. Chapman & Hall/CRC*, 2006.
- 9. T. W. Simpson,J. Poplinski, P. N. Koch, and J. K. Allen, "Metamodels for computer-based engineering design : survey and recommendations," *Engineering with computers*, vol. 17, no. 2, pp. 129– 150, 2001.
- 10. L. L. Gratiet, S. Marelli, and B. Sudret, "Metamodel-based sensitivity analysis : polynomial chaos expansions and gaussian processes," *Handbook of Uncertainty Quantification*, pp. 1–37, 2016.

# Introduction aux problèmes d'optimisation numérique déterministe.

# J-B. Blanchard $^{1,a}$

<sup>1</sup>Den-Service de thermo-hydraulique et de mécanique des fluides (STMF), CEA, Université Paris-Saclay, F-91191, Gif-sur-Yvette, France

Résumé Cette note introduit la notion d'optimisation numérique déterministe en discutant leur intérêt dans le cadre de l'expérimentation réelle et de la simulation numérique. Ces techniques, utiles en elles-mêmes pour l'aide à la décision, le dimensionnement, sont aussi très utilisées pour construire des modèles de substitution (pour déterminer la meilleure valeur des paramètres). Cette note n'est en aucun cas exhaustive mais, à l'inverse, elle expose les notions couramment discutées ainsi que quelques techniques usuellement utilisées.

#### 1 Introduction

Cette partie pose les bases du vocabulaire nécessaire à la bonne définition du problème. La plupart du contenu de cette note est issu de la vaste littérature sur le sujet, qu'elle soit en français [1] ou en anglais [2, 3, 4].

#### 1.1 Notations mathématiques

Un problème d'optimisation est une recherche d'optimum, *i.e.* du maximum ou du minimum d'une fonction. Sachant que la quête d'un maximum équivaut à chercher le minimum de la fonction de signe opposée, un problème d'optimisation est toujours ramené à une minimisation et est formellement écrit comme :

$$
\min_{x \in X} f(x), \text{ pour } f: \mathbb{R}^n \to \mathbb{R}^q
$$
 (1)

avec les contraintes

$$
h(x) = 0, \text{ pour } h: \mathbb{R}^n \to \mathbb{R}^m
$$
 (2)

$$
g(x) \le 0, \text{ pour } g: \mathbb{R}^n \to \mathbb{R}^p \tag{3}
$$

sachant que X est un sous-ensemble de  $\mathbb{R}^n$  ( $X \subseteq \mathbb{R}^n$ ). Par la suite, dans le cas où  $q = 1$ , la *vraie valeur* de *x* pour laquelle la fonction *f* est minimale sera notée *x* ∗ .

# 1.2 Vocabulaire

Plusieurs variables et fonctions ont été introduites dans les équations précédentes, on les appelle souvent :

— variables de décision / conception : ce sont les composantes du système sur lesquelles on peut agir afin de changer la configuration / le fonctionnement du problème. Elles sont représentées comme un vecteur  $x = (x_1 \dots x_n)^T$  de dimension *n*, (*n*  $\geq$  1).

- fonction objectif / coût / critère : ce sont les mesures de l'état du système que l'on cherche à minimiser avec l'optimisation (de dimension  $q, q \ge 1$ ).
- contraintes : ce sont les limites imposées sur les variables de décisions, voire les objectifs, et qui sont représentatives des circonstances du problème. On sépare généralement les contraintes d'inégalité (de dimension *p*) de celles d'égalité (de dimension *m*).

Il existe des sous-ensembles classiques des problèmes d'optimisation, parmi lesquels on peut citer les cas où :

- $m + p = 0$ . Ces optimisations sont dites sans contrainte. Dans le cas contraire (si  $m \neq 0$  et / ou  $p \neq 0$ ), on parle d'optimisation sous contrainte.
- $\mu q = 1$ . On parle ici d'optimisation **mono-critère**. Si  $q > 1$ , on peut distinguer deux configurations : soit on combine les critères dans une seule fonction amalgamante (ramenant à *q* = 1), au risque de pas pouvoir aisément interpréter les résultats, soit on souhaite minimiser les critères conjointement et on parle alors de problème multi-critères, *c.f.* section 4.

Finalement les méthodes sont souvent séparées entre celles :

- locales, itératives et sensibles aux minima locaux (*i.e.* les  $x_0$  pour lesquels il existe un voisinage  $V_{x_0}$  tel que  $\forall x \in \mathcal{V}_{x_0} \bigcap X, f(x) \ge f(x_0)$ ;
- globales, insensibles aux minima locaux, mais plus complexes, qui cherchent à identifier le minimum global (*i.e.* les  $x_0$  tels que  $\forall x \in X, f(x) \ge f(x_0)$ ).

Ces notions d'optimum locaux et globaux sont illustrées dans le cas simple ( $n = 1$ ,  $q = 1$ ,  $p = m = 0$ ) sur la fig. 1.

#### 1.3 Hypothèses de travail

Les méthodes et algorithmes présentés dans cette note ne sont pas universels et reposent sur quelques hypothèses.

Continuité : les contraintes et les objectifs sont modélisés par des fonctions continues des variables de décisions. Cette hypothèse exclut les problèmes en nombres entiers (dits d'optimisation discrète ou combinatoire). Deux

a. e-mail : jean-baptiste.blanchard@cea.fr

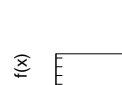

2

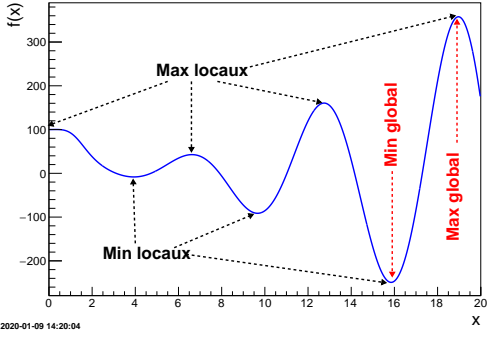

FIGURE 1: Illustration des optimums locaux et globaux dans le domaine de définition d'une fonction jouet *f* .

conséquences directes sont alors liées à la nature flottante des grandeurs [5] :

- la nécessité de définir une **tolérance**  $\varepsilon$  pour considérer qu'une solution (notée *xC*) est valide (au sens |*x<sup>C</sup>* −*x* ∗ | < ε) 1 . C'est un critère d'arrêt obligatoire car l'obtention de la valeur exacte *x* <sup>∗</sup> n'est pas garantie (même si elle est calculable analytiquement).
- la nécessité d'obtenir le résultat de la fonction avec une précision suffisante, dans les cas d'algorithmes à gradients (surtout pour les approximations par différences finies, *c.f.* section 2.2).

Déterministe : les contraintes et les objectifs sont des fonctions dont le résultat ne contient pas de partie stochastique (deux estimations identiques donnent les mêmes résultats). La modélisation d'incertitude et / ou de phénomènes intrinsèquement aléatoires peut être prise en compte par une optimisation robuste [6], limitant l'impact des variations en question, mais cet aspect ne sera pas abordé par la suite.

Finalement, une hypothèse, nécessaire lorsque les algorithmes choisis reposent sur les notions de gradient (voire de hessienne), sera la différentiabilité (voire double différentiabilité), qui implique de toute manière la continuité.

Les procédures mono-critères, basées sur le comportement mathématique de la modélisation du problème, sont d'abord introduites (*c.f.* section 2), suivi d'heuristique et de méthodes utilisant des modèles de substitution (*c.f.*section 3) avant d'ouvrir sur les cas multi-critères (*c.f.* section 4).

#### 2 Recherche de solutions mathématiques

Cette partie sera illustrée à partie d'un exemple courant de la littérature : la fonction de Rosenbrock. Elle est présentée dans la fig. 2 et est définie ici, comme  $f : \mathbb{R}^2 \to \mathbb{R}$  :

$$
f(x_1, x_2) = a \times (x_2 - x_1^2)^2 + b \times (1.0 - x_1)^2 \tag{4}
$$

Il existe un grand nombre d'algorithmes pour minimiser cet exemple simple  $(n = 2, q = 1$  et  $p = m = 0)$ . Ceux qui seront utilisés ici sont issus du package NLopt [7]. Nous allons introduire les concepts généraux, dans ce qui peut être considéré comme une origine commune historique, avant de discuter les possibles développements et améliorations.

# 2.1 Méthode analytique historique dite de Newton

Le principe de cette méthode repose sur la recherche de **points critiques**, *i.e.* les  $x_C \in X$  tels que le gradient soit nul  $(\nabla f(x_C) = 0)$ , caractérisant les minima, maxima et les points selles. Une autre condition suffisante est utilisée pour s'assurer du caractère minimum (local) : vérifier que la matrice hessienne  $(\nabla^2 f(x_C))$  est définie positive.

L'idée de la méthode de Newton est de substituer localement la fonction *f* par un modèle quadratique tel que

$$
m_{\hat{x}}(\hat{x}+d) \simeq f(\hat{x}) + d^T \nabla f(\hat{x}) + \frac{1}{2} d^T \nabla^2 f(\hat{x}) d,
$$

où *d* = (*x*−*x*ˆ) et l'annulation de son gradient équivaut à

$$
0 = \nabla f(\hat{x}) + \nabla^2 f(\hat{x})d \Leftrightarrow d = -\nabla^2 f(\hat{x})^{-1} \nabla f(\hat{x})
$$

$$
\Leftrightarrow x = \hat{x} - \nabla^2 f(\hat{x})^{-1} \nabla f(\hat{x})
$$

Il faut alors choisir un point de départ pour  $x_k$  ( $k = 0$ ), estimer  $f(x_k)$ , construire le modèle quadratique, trouver la direction  $d_k$  de variation et recommencer à partir de  $x_{k+1} =$  $x_k + d_k$  jusqu'à atteindre la tolérance.

Cette méthode est rarement utilisée car elle nécessite l'estimation et l'inversion de la hessienne à chaque itération, mais elle reste une base à bien d'autres algorithmes [1].

#### 2.2 Méthodes à gradients

Les algorithmes utilisant les gradients pour chercher la direction privilégiée sont appelés algorithmes de descente. Parmi ces derniers, on appelle méthodes de quasi-Newton ceux qui évitent de calculer l'inverse de la hessienne. Ils tentent généralement d'approximer cette dernière par des processus itératifs, en travaillant sur l'annulation du gradient.

La fig. 2 présente, en traits pointillés, deux manières de faire cela. La première combine les *méthodes sécantes* avec la *mise à jour de Broyden*, pour obtenir une matrice *H<sup>k</sup>* inversée par *factorisation de Cholesky*. Le résultat est appelé algorithme BFGS [7] et est représenté en vert. La seconde utilise la méthode des *gradient conjugués* pour définir une suite de *directions conjuguées* permettant d'annuler le gradient selon l'approximation quadratique. La solution présentée en bleue est appelée NEWTON dans la librairie NLopt [7] et elle effectue un pré-conditionnement et tronque le nombre de directions pour accélérer le calcul.

Il est possible, si la fonction étudiée ne fournit pas directement les gradients, d'approximer ces derniers par différences finies autour de l'itération *x<sup>k</sup>* , ce qui implique d'une

<sup>1.</sup> La valeur de *x* ∗ étant rarement connue, la tolérance est alors définie comme une mesure de la convergence des itérations entre elles.

part que la précision de la fonction soit suffisamment grande pour que la dérivée partielle estimée soit significative et, d'autre part, que chaque estimation représente en fait 2*n*+1 appels à la fonction (c'est ce qui est fait pour la fig. 2).

#### 2.3 Méthodes directes

Les méthodes directes, quant à elles, ne font ni l'estimation du gradient, ni celle de la hessienne. La plus connue de ces méthodes est celle dite du SIMPLEX, représentée dans la fig. 2 en noir (et appelé NELDERMEAD dans [7]). Elle construit un bloc de  $n+1$  estimations et calcule ensuite leur barycentre. Plusieurs solutions sont testées sur la droite reliant ce barycentre et l'estimation la moins performante du bloc, cette dernière étant remplacée par la meilleure solution, définissant un nouveau bloc et donc un nouveau barycentre. La seconde solution, représentée en rouge et appelé BOBYQA dans [7] est un des rares algorithmes directs utilisant toujours l'approximation quadratique. Il définit une *région de confiance* autour de *x<sup>k</sup>* et construit le modèle en minimisant la *norme de Frobénius* de la partie quadratique.

# 2.4 Approfondissement théorique et pratique

Les méthodes citées jusqu'ici sont toutes locales et itératives ce qui implique plusieurs choses. Elles nécessitent un second critère d'arrêt, le nombre maximal d'itération, si la toléance n'est jamais atteinte. La position de l'itération *xk*+<sup>1</sup> nécessite le résultat de l'estimation *x<sup>k</sup>* , ce qui rend impossible la parallélisation des calculs. Une manière d'utiliser plusieurs ressources est le multistart, *i.e.* choisir plusieurs points de départ (1 par ressource) et faire autant d'optimisation, testant ainsi la robustesse aux minima locaux.

Certains algorithmes peuvent gérer nativement les contraintes, mais en règle générale, il existe plusieurs solutions pour intégrer ces dernières. On peut définir comme objectif le **Lagrangien** du problème,  $L(x, \lambda, \mu) = f(x) + \lambda^T h(x) +$  $\mu^T g(x),$  où  $\lambda \in \mathbb{R}^m$  et  $\mu \in \mathbb{R}^p$  sont appelés **multiplicateurs** de Lagrange. Cette définition introduit la notion de problème primal/dual et est parfois complétée par des termes de pénalisation, ce qui peut donner, pour un problème avec contrainte d'égalité seulement, un Lagrangien augmenté du type  $L_c(x, \lambda) = L(x, \lambda) + \frac{c}{2} ||h(x)||^2$ , où  $c \in \mathbb{R}^+$ .

# 3 Solution heuristique et modèle de substitution

Cette partie introduit deux mécanismes mono-critères différents de ceux discutés précédemment, à savoir une heuristique et une méthode basée sur un modèle de substitution.

## 3.1 Recuit simulé

En métallurgie, la re-cuisson est une étape où on chauffe un métal pour le laisser se refroidir lentement améliorant

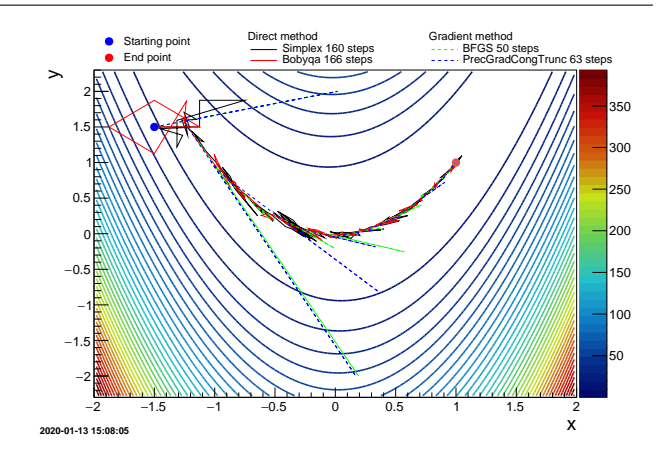

FIGURE 2: Évolution de la fonction de Rosenbrock pour  $a = 100$  et  $b = 1$  et résultats d'algorithmes d'optimisation, partant d'un point de départ commun (bleu) et arrivant au minimum théorique attendu (rouge).

ainsi ses propriétés en changeant sa structure cristalline. Le recuit simulé est une extension des recherches locales directes, discutées en section 2.3, qui peut accepter des itérations avec des valeurs d'objectifs plus grands. Ainsi pour l'itération  $x_k$  et y au voisinage de  $x_k$  si  $f(y) \le f(x_k)$  la solution est acceptée comme prochaine itération, mais si au contraire  $f(y) > f(x_k)$ , cette dernière sera acceptée avec la probabilité exp $\left(-\frac{f(y)-f(x_k)}{T}\right)$ *T* ), où *T* est appelée température du système qui va diminuer au fur et à mesure du processus d'optimisation.

#### 3.2 Efficient Global Optimisation (EGO)

Cette méthode utilise le krigeage [8], qui fournit, à partir d'un échantillon de résultats d'une fonction, une prédiction du comportement de cette dernière ainsi qu'un intervalle de confiance. Le critère *Expected Improvement*, ou EI, combinant les incertitudes de prédiction avec la distance entre les prédictions et le vrai minimum connu de la fonction, est utilisé définissant ainsi la méthode globale dite EGO [9]. Le principe, discuté ci-dessous et illustré dans la fig. 3, est plus lourd à mettre en place que les techniques de la section 2, mais il limite le nombre d'appels à la fonction, ce qui est un avantage quand cette dernière est couteuse.

- Fig. 3a : l'échantillon initial (points noirs) est utilisé pour construire le krigeage (ligne et bande rouges). L'EI (ligne noire dans la partie inférieure) est alors calculé et minimisé en utilisant une base de test via un algorithme génétique (VIZIR [4]). Le minimum est estimé par la fonction et intégré à l'échantillon.
- Fig. 3b : après trois estimations, les bords du domaine ont été testés et l'algorithme vérifie les abord du "meilleur" minimum actuel (la dernière estimation par la fonction est représentée en vert).

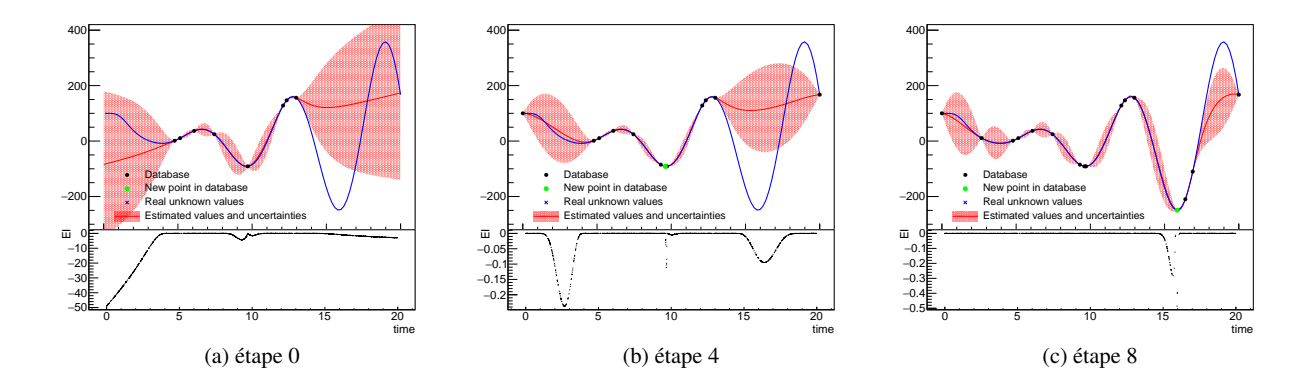

FIGURE 3: Minimisation de la fonction présentée dans la fig. 1 par EGO. L'étape (a) construit la base initiale, la (b) montre que l'algorithme intensifie les recherches autour du meilleur minimum identifié, mais est capable de ressortir pour tester les régions où l'incertitude de prédiction est grande, ce qui est fait en (c) identifiant ainsi le minimum global.

— Fig.  $3c$ : après quelques estimations, l'algorithme est sorti des abords du minimum local pour tester la zone de grandes incertitudes de prédiction. Un nouveau "meilleur" minimum est trouvé.

L'arrêt de cette procédure repose généralement sur un critère de qualité du modèle de substitution [9].

#### 4 Cas des problèmes multi-critères

Pour le **multi-critères** ( $q \ge 2$ ), deux solutions peuvent être incomparables, nécessitant l'introduction du principe d'optimalité, par exemple lexicographique si l'importance des objectifs est hiérarchisable. Sinon, une solution *x*<sup>1</sup> domine une solution  $x_2$  quand on peut écrire, pour  $q = 2$ ,  $f_1(x_1)$  <  $f_1(x_2)$  et  $f_2(x_1) < f_2(x_2)$ . L'idée est ici de trouver une famille de solutions envisageables, dites non-dominées, qui forme, dans l'espace des variables, le jeu de Pareto et, dans l'espace des critères, le front de Pareto (c'est l'optimalité de Pareto reposant sur la notion de compromis).

Pour obtenir un front de Pareto, on peut utiliser des algorithmes évolutionnaires. Ces derniers génèrent un ensemble de solutions, les testent, et sélectionnent les meilleurs afin de re-générer de nouvelles solutions. Le mécanisme de génération est souvent inspiré de la nature (algorithme génétique, à essaim. . .). Un algorithme évolutionnaire appliqué à la fonction *f* de la fig. 1 fournira la solution optimale ( $\simeq$  15.9). Si on rajoute la valeur de *x* comme objectif, les critères  $(x, f(x))$  sont antagonistes sur les portions décroissantes de  $f(x)$ . Un front de Pareto à 200 solutions, obtenu par VIZIR [4], est ainsi représenté dans la fig. 4.

#### 5 Conclusion

Le concept d'optimisation a été introduit en présentant plusieurs méthodologies, afin de donner des pistes et des références expliquant les grands principes.

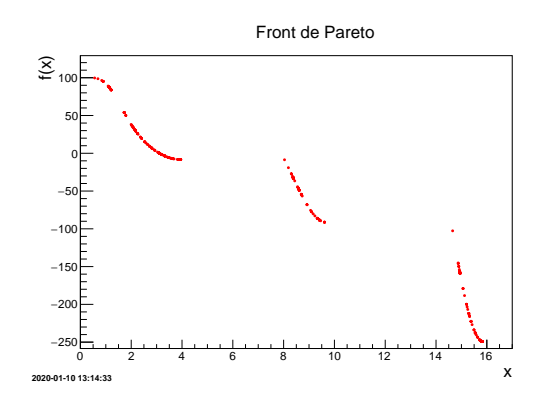

FIGURE 4: Front de Pareto issu d'un algorithme génétique, minimisant  $(x, f(x))$ , où  $f$  est la fonction de la fig. 1.

## Références

- 1. M. Bierlaire, *Introduction à l'optimisation différentiable*. PPUR presses polytechniques, 2006.
- 2. E. K. Chong and S. H. Zak, *An introduction to optimization*, vol. 76. John Wiley & Sons, 2013.
- 3. C. T. Kelley, *Iterative methods for linear and nonlinear equations*, vol. 16. Siam, 1995.
- 4. J.-B. Blanchard, "Methodological reference guide for uranie v3.11.0," tech. rep., 2017. *Updated with every new release.*
- 5. U. Drepper, "What every programmer should know about memory," *Red Hat, Inc*, vol. 11, p. 2007, 2007.
- 6. A. Ben-Tal, L. El Ghaoui, and A. Nemirovski, *Robust optimization*, vol. 28. Princeton University Press, 2009.
- 7. S. G. Johnson, "The nlopt nonlinear-optimization package," 2008. http ://ab-initio.mit.edu/nlopt.
- 8. J.-B. Blanchard, "Introduction aux modèles de substitution," *I3P book of notice*, 2020.
- 9. D. R. Jones, M. Schonlau, and W. J. Welch, "Efficient global optimization of expensive black-box functions," *Journal of Global optimization*, vol. 13, no. 4, pp. 455–492, 1998.